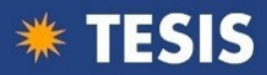

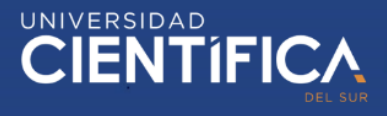

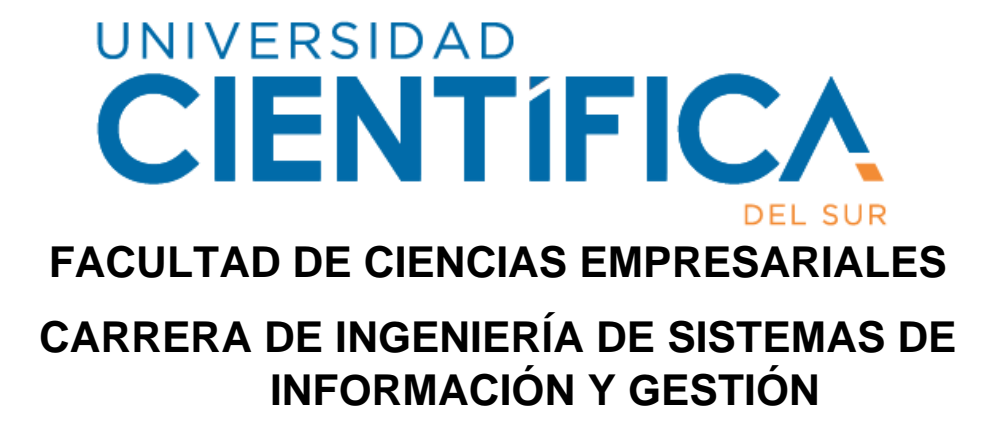

## **"IMPLEMENTACIÓN DE INTELIGENCIA DE NEGOCIOS PARA MEJORAR LA GESTIÓN DE SERVICIOS DE INFRAESTRUCTURA TI PARA LA EMPRESA CENTRO SA."**

Tesis para optar el título profesional de: INGENIERO DE SISTEMAS DE INFORMACIÓN

Jesus Armando Martin Chuquitaype Morante (0000-0002-0169- 3553)

Victor Hugo Sotomayor Hurtado (0000-0002-1789-4472)

Asesor:

Luis Alberto Torres Cabanillas (0000-0003-2808-7753)

Lima - Perú

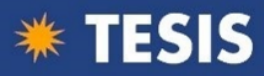

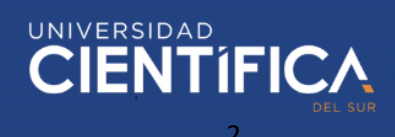

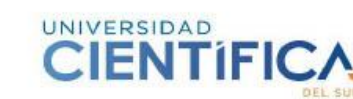

#### **ACTA DE SUSTENTACIÓN DE TESIS**

Lima, 20 de mayo de 2022

Los integrantes del Jurado de tesis:

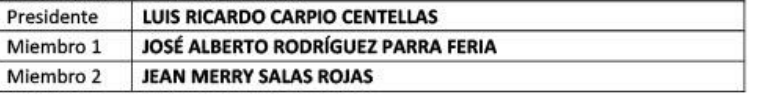

Se reúnen para evaluar la tesis titulada:

"IMPLEMENTACIÓN DE INTELIGENCIA DE NEGOCIOS PARA MEJORAR LA GESTIÓN DE SERVICIOS DE INFRAESTRUCTURA TI PARA LA EMPRESA CENTRO SA."

Presentado por el(la) bachilleres:

JESÚS ARMANDO MARTÍN CHUQUITAYPE MORANTE VICTOR HUGO SOTOMAYOR HURTADO

Para optar al título profesional de INGENIERO DE SISTEMAS DE INFORMACIÓN

Asesorado(a) por: **LUIS ALBERTO TORRES CABANILLAS** 

Luego de haber evaluado el informe final de tesis y evaluado el desempeño de(I) (los) estudiante de la Carrera de Ingeniería de Sistemas de Información y Gestión en la sustentación, concluyen de manera unánime ( X ) por mayoría simple ( ) calificar a:

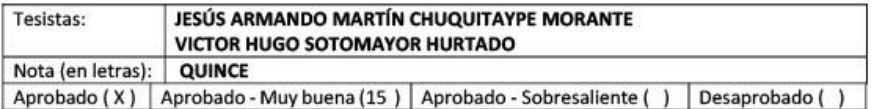

Los miembros del jurado firman en señal de conformidad.

LUIS RICARDO CARPIO CENTELLAS Presidente(a) del Jurado

**JOSÉ ALBERTO RODRÍGUEZ PARRA FERIA** Miembro 1

TORRES CABANILLAS LUIS ALBERTO Asesor(a)

**JEAN MERRY SALAS ROJAS** Miembro 2

T //(51) 610 6738 informes@cientifica.eclupe cientifica.edupe

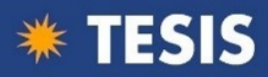

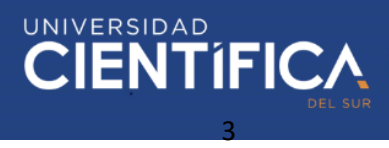

#### **"IMPLEMENTACIÓN DE INTELIGENCIA DE NEGOCIOS PARA MEJORAR LA GESTIÓN DE SERVICIOS DE INFRAESTRUCTURA TI PARA LA EMPRESA CENTRO SA. – 2021"**

#### **Jesús Armando Martín Chuquitaype Morante <sup>1</sup> , Victor Hugo Sotomayor Hurtado<sup>2</sup> Luis Alberto Torres Cabanillas<sup>3</sup>**

#### **RESUMEN**

Se propone la implementación de inteligencia de negocios con el objetivo principal de mejorar, la gestión de servicios, de infraestructura TI de la empresa, Centro SA brindando una disponibilidad total de sus servicios sin interrupciones con la finalidad de garantizar la continuidad del negocio. Este estudio tuvo un enfoque cuantitativo bajo método hipotético deductivo, con tipo aplicada, teniendo un diseño pre-experimental. La información analizada es en base a los registros de solicitudes, requerimientos e incidencias de agosto y Setiembre 2021 por los servicios de SAP, Plataforma y Correo, apoyados en la técnica de recolección de datos: observación y bajo el instrumento de Ficha de observación.

Los datos fueron procesados con el software SPSS para generar las tablas de estadística descriptiva cuyos resultados se presenta en la investigación. Se concluye que la inteligencia, de negocios mejora la gestión de servicios de infraestructura TI, para la empresa Centro S.A. - 2021, bajo un diseño pre-experimental como solución, lo cual se visualiza en los resultados mostrados bajo la prueba U de Mann Whitney obteniéndose diferencias favorables de puntaje entre Pre Test y Post Test en la prueba de significancia 0.000 menor que 0.05 y Z es -6,775 menor que -1,96.

**Palabras claves:** inteligencia de negocios, gestión de servicios, dashboard, indicadores clave de desempeño.

#### **ABSTRACT**

The implementation of business intelligence is proposed with the main objective of improving the management of IT infrastructure services of the company Centro SA, providing full availability of its services without interruptions in order to guarantee business continuity. This study had a quantitative approach under hypothetical deductive method, with applied type, having a pre-experimental design. The information analyzed is based on the records of requests, requirements and incidents of August and September 2021 by the SAP, Platform and Mail services, supported by the data collection technique: observation and under the Observation Sheet instrument. The data were processed with the SPSS software to generate the descriptive statistics

tables whose results are presented in the research. It is concluded that business intelligence improves the management of IT infrastructure services for the company Centro SA - 2021, under a pre-experimental design as a solution, which is visualized in the results shown under the Mann Whitney U test, obtaining favorable differences score between Pre Test and Post Test in the test of significance 0.000 less than 0.05 and Z is - 6.775 less than -1.96.

<sup>&</sup>lt;sup>1</sup> Ingeniería de Sistemas de Información y Gestión, 4200920134@cientifica.edu.pe, Facultad de Ciencias Empresariales, Universidad Científica del Sur. Lima, Perú.

<sup>2</sup> Ingeniería de Sistemas de Información y Gestión, 100008136@cientifica.edu.pe, Facultad de Ciencias Empresariales, Universidad Científica del Sur. Lima, Perú.

<sup>&</sup>lt;sup>3</sup> Ingeniería de Sistemas de Información y Gestión, *Itorresc@cientifica.edu.pe* 

Facultad de Ciencias Empresariales, Universidad Científica del Sur. Lima, Perú.

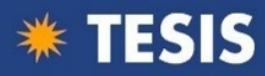

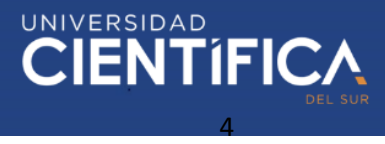

**Keywords:** business intelligence, service management, dashboard, key performance indicators.

#### **INTRODUCCIÓN**

En marco internacional, Vargas (2019), afirma que las empresas para apoyarse mutuamente en las diferentes tomas de decisiones pueden utilizar inteligencia de negocios, ya que les ayuda a simular diferentes escenarios, generar pronósticos, generar informes y evaluar oportunidades para tener una clara ventaja competitiva frente a las que logran sus competidores. (pág. 19)

Según Gartner Group (2016), nos dice que se gasta un promedio de \$14 mil millones anuales en software de BI. El grupo Gartner para el 2018 estima que mundialmente más del 50% de las grandes empresas competirán en algoritmos patentados y análisis avanzado, lo que evidenciará una gran cantidad de análisis de datos como resultado. Además, en el contexto de la analítica para el 2020 se espera un crecimiento más rápido, en donde se refleje las nuevas inversiones en las compañías con una representación mayor del 40%.

Evelson y Bennett (2017), nos dice que las compañías en el 2017 deberían crecer en concepto de inteligencia artificial un 30% adicional referente al año anterior. Entre otras cosas, esto está destinado a promover más rápidas decisiones y precisas en las ramas como comercio electrónico, marketing, gestión de productos y ayudar a disminuir esa brecha que hay entre las acciones y los supuestos.

Según Valladolid (2016), nos dice que, al invertir en software de BI, el 70% se centra en los módulos para la creación de informes y el 15% en la compra de software para la creación de modelos predictivos, es decir, el objetivo no es examinar el ayer, sino visualizar el futuro por medio de patrones.

Actualmente, la empresa CENTRO S.A. tiene como rubro de negocios la prestación de servicios de Infraestructura TI, tiene un catálogo de Servicios de TI respecto a: Administración de Servidores, Base de datos y Buzón de Correo Corporativo. En la actualidad cuenta con profesionales certificados para atender el funcionamiento de los servicios de Infraestructura TI instalados en 79 servidores. La misión del área de Infraestructura Ti es brindar a los clientes la disponibilidad de los servicios a nivel de 24hx7días 365 días al año para garantizar la continuidad del negocio. Sus clientes son las empresas del Grupo Gloria de sus 5 unidades de Negocio (Alimentos, Empaques, Agro, Cementos, Nuevos Negocios) abarcando el contexto tanto nacional como internacional.

La problemática de la empresa consiste en la falta de atención a las Solicitudes de requerimientos realizados por el cliente, el cual representa el 95% de las quejas por parte del cliente. Éstas se realizan a través de un software de registro de solicitudes e incidentes llamado ManageEngine Service Desk Plus, el cual se guarda en un repositorio o base de datos. Los clientes manifiestan su incomodidad con frecuencia diaria porque no tienen visibilidad del seguimiento de ejecución de sus solicitudes registradas al no tener información si fueron atendidos o no. Así también no existe un monitoreo de la cantidad de solicitudes que tiene el especialista que atender por día ni de las solicitudes ya atendidas.

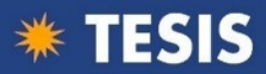

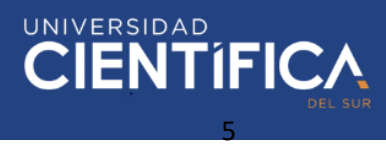

La causa es la falta de dashboard de monitoreo de indicadores visibles para la Gestión del Servicio que permita controlar las solicitudes del cliente y atención de acuerdo a Niveles de Servicio (SLA).

Como consecuencia los clientes envían correos o realizan llamadas a los especialistas para saber si su solicitud ya fue atendida o no. Los especialistas de infraestructura TI atienden las solicitudes que le son informados por teléfono o mail dejando en pendiente las solicitudes registradas en el sistema ManageEngine Service Desk Plus.

Al no corregirse prontamente este inconveniente los clientes se verán afectados con el retraso de sus proyectos e insatisfechos con el servicio dejando de valorar las futuras contrataciones de otros servicios que provengan del área de infraestructura TI. Los especialistas de infraestructura TI no podrán satisfacer la demanda por falta de personal.

La presente investigación tiene por finalidad como solución la implementación de inteligencia de negocio que permita la mejora en la gestión de servicios de infraestructura T.I., mediante la generación de dashboard de monitoreo que sirvan de control y análisis para una correcta gestión de decisiones y seguimiento a los requerimientos para el cliente.

Así, la principal pregunta que se formula en este trabajo de investigación es:

¿En qué medida la implementación de in inteligencia de negocios mejora la gestión de servicios de infraestructura TI para la empresa Centro SA. -2021?

Existen investigaciones referidas a las variables de estudio.

Rodríguez et al. (2017), en su publicación dice "Inteligencia y Análisis bajo evaluación de indicadores claves de rendimiento". Su objetivo fue demostrar el aporte de herramientas de BI enfocado al rendimiento empresarial fijando los indicadores claves de rendimiento (KPI). Se consultó a 81 pequeñas empresas, bajo la metodología de tipo cuantitativa y el diseño implementado es descriptivo y aplicada.

Estas mismas se ejercieron a directivos y otros involucrados de las empresas. Las conclusiones confirman que la implementación y ejecución de una aplicación BI ayuda sustancialmente en la relación con los clientes y la estrategia de ventas y la importancia de aplicar y combinar minería de datos con inteligencia de negocio para empoderar a la organización su gestión administrativa.

Suquitana (2018) en su investigación de grado, cuyo objetivo es la implementación de inteligencia de negocio como solución con fines para medir de los servicios su calidad, dentro de Call Center y Help Desk.

Finalmente concluye en que esta implementación, como de COBIT, de ITIL y la ISO 20000 dentro de todo proceso que abarca de gestión de incidentes implementado, permite la mejora continua.

Según Davenport (2,017), en su libro Competing on Analytics concluye cuando compara las respuestas dadas por las mejores empresas (las que superaban a la media de su sector por lo que se refiere a beneficios, rendimiento para el accionista, y crecimiento de ingresos alrededor del 13% de la muestra) con las de menos ingresos (aproximado 16% de la muestra), nos encontramos con que la mayoría de las empresas con mejores

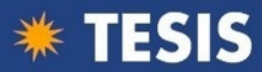

resultados aplican de forma estratégica la inteligencia analítica con su operativa cotidiana . Asimismo, cerca del 10 por ciento de los ejecutivos citó la inteligencia analítica como elemento clave de la estrategia de su empresa.

Inca Damián & Zavala Sánchez (2016), en su estudio de grado, propuso la inteligencia de negocios como una alternativa de solución a desarrollarse, que permita dentro del proceso de obtención de informes acortar los tiempos y disminuya esfuerzos realizados en este proceso. Esta solución mejorará las decisiones que se tomen en la Administración Tributaria del Distrito de San Bartolo, con el método Ralph Kimball.

Zamora (2017), en su investigación de grado, fue bajo diseño pre experimental con enfoque cuantitativo y método hipotético deductivo. Propuso la implementación de un Datamart, y para ello se enfocó con el método Ralph Kimball con apoyo de herramienta de visualización Power BI y Power Pivot y poder hacer entrega al usuario del acceso al Datamart y su información.

Vargas Félix (2016), en su investigación de grado de tipo aplicada con diseño experimental en donde aplicó inteligencia de negocios, primero determinó la identificación de sus requerimientos por parte de la administración y también validación de sus estándares en su base de datos a través de registros de los ingresos del municipio.

En la justificación teórica la presente investigación bajo los conceptos que brindó Bill Immon, también referenciado como el padre de los almacenes, busca evidenciar que un datawarehouse permite agilizar de manera correcta y asegurar las mejores oportunidades de una organización.

Para la empresa CENTRO S.A., este trabajo de investigación conlleva una utilidad práctica ya que mediante la implementación de dashboard de indicadores bajo el enfoque de la inteligencia de negocio va a beneficiar en el seguimiento de atención de las solicitudes registradas para satisfacción del cliente y el monitoreo de servicios demandados.

En lo que respecta a la justificación valorativa, La presente investigación servirá como modelo de inteligencia de negocios para un adecuado análisis y monitoreo de gestión de servicios utilizando herramientas BI. Y abarcando la justificación académica, la presente investigación nos permitirá obtener el Grado académico de Ingeniero de Sistemas. Técnicamente es factible, porque hay acceso a los datos que serán el insumo para la generación de los dashboard de monitoreo, así como de la herramienta Power BI en el modelamiento de la información. Cronológicamente es viable, porque se llegará al menos al prototipo de la solución dentro del plazo de las 16 semanas. Económicamente es viable, porque esta solución BI puede utilizar licencias gratuitas de Power BI para visualizar los dashboard de monitoreo.

Según Pomazón Bedón (2020) "la inteligencia empresarial o de negocios es el conjunto de hechos o información que procesada ayudan a la toma de decisiones disponiendo su acceso de forma interactiva y análisis sobre la información crítica del negocio". (p.43)

#### **Figura 1**

*Evolución de la Inteligencia de Negocios*

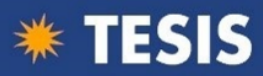

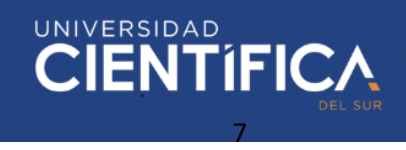

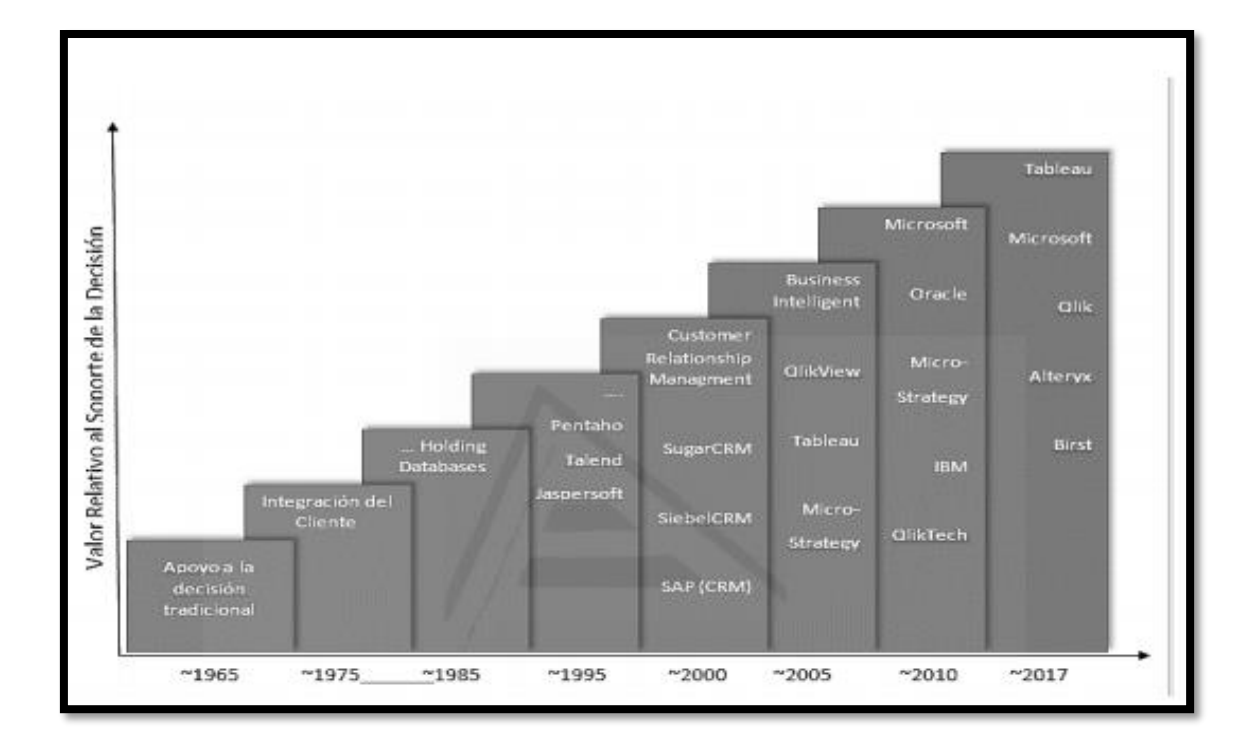

Fuente: Tomado de Muñoz-Hernández 2016 Nota. Aplicaciones de soporte a la Inteligencia de Negocios que fueron apareciendo en orden cronológico

Como conclusión García-Jiménez (2021) sugiere que "es necesario que los datos se transformen en información y esa información debe a su vez ser transformada en conocimiento, de esta manera se pueden tomar decisiones empresariales basadas en conocimiento." (p.137); lo que contribuye a entregar valor a las organizaciones que les permita ser competitivas siendo respaldadas por el conocimiento.

A partir del Conocimiento se aporta valor a las Organizaciones para la toma de decisiones inteligentes, ahora bien:

A partir de la gestión del conocimiento, surge el concepto de inteligencia de negocios; se llama así al conjunto de estrategias, acciones y herramientas enfocadas a la administración y creación de conocimiento mediante el análisis de datos existentes en una organización o empresa. Es precisamente en la gestión del conocimiento donde se sustentan estas estrategias que permiten seguir un conjunto de acciones que la empresa inteligente puede emprender, y que le conceden una ventaja sobre sus competidores. (Ahumada-Tello et al.,2016, p.132)

La Inteligencia de Negocios, utiliza metodologías para la transformación de dato en conocimiento por ello se menciona la metodología de Bill Imon que define su metodología como:

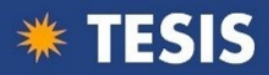

Data Warehouse es una colección de fuentes dispares en almacenes de datos y variantes en el tiempo; con datos orientados a temas relacionado. El Data Warehouse no es volátil ya que la información no se modifica ni se elimina, una vez registrado se mantiene ara futuras consultas"

Por otro lado, también se hace mención la Metodología Kimball como una metodología empleada para la construcción de un almacén de datos (Data Warehouse) que no es más que, una colección de datos de determinado ámbito (empresa, organización, etc.) integrado, no volátil en el tiempo, que ayuda a la toma de decisiones en la entidad que se utiliza. (Morales, 2019, pp.50-53)

#### **Figura 2.**

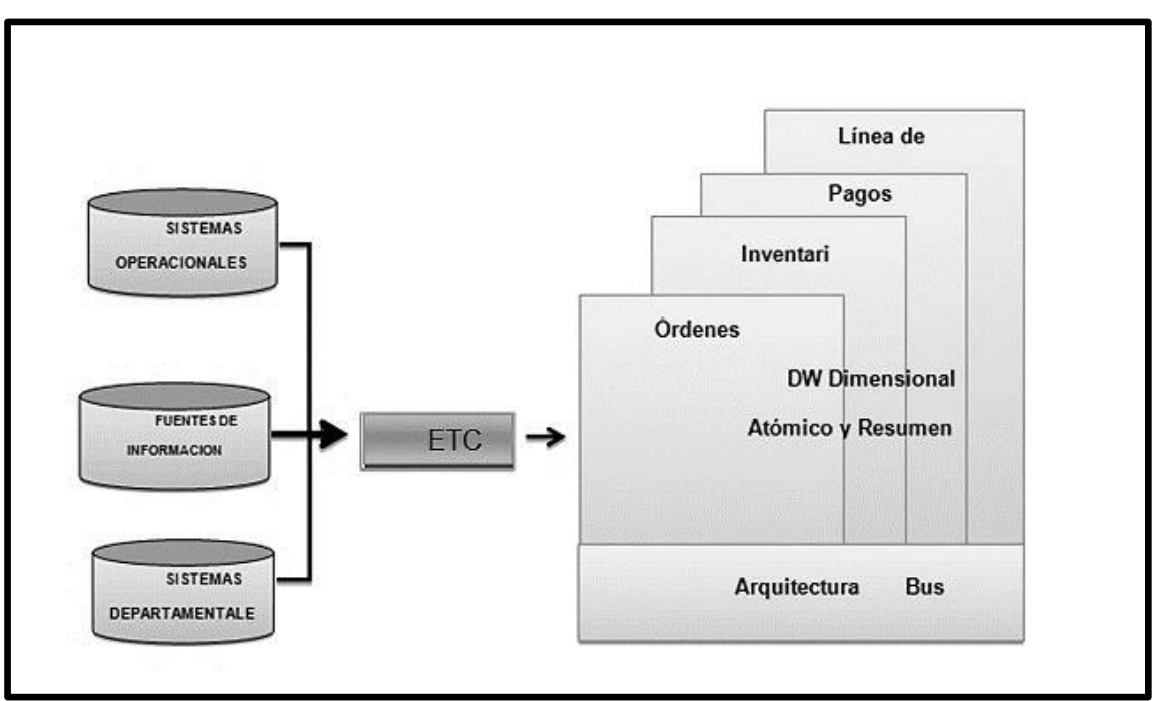

 *Metodología Ralph Kimball*

Fuente: Extraído de Morales, 2019

El modelado de datos se compone de Hechos a la vez conteniendo métricas y dimensiones normalizadas que son accesible para el usuario a través de un bus de datos que se mueve en la zona intermedia.

Mera (2021) en su investigación "afirma que ITSM (Information Technology System Management) se apoya bajo un enfoque metódico desde el punto de vista diseño, implementación y operación para poder alcanzar la mejora continua de gestión de los servicios TI dentro de la organización" (p.27)

Según Van Bon (2008), lo define así "la gestión de servicios se basa en la agrupación organizativa de capacidades especializadas con el propósito en los clientes de generar valor en forma de servicios" (p.43)

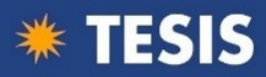

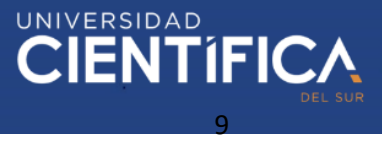

#### **MATERIALES Y MÉTODOS**

Acorde a las características de la presente investigación es de método hipotético deductivo, con enfoque cuantitativo, además de tipo aplicada y bajo diseño preexperimental.

Ñaupas (2014) define la investigación aplicada como aquella que está enfocada a resolver de forma objetiva los problemas dentro de los procesos de distribución, producción, circulación y adquisición de bienes y servicios, dentro de las actividades como comercial, industrial, servicios, etc. (p. 93).

Tafur (2014) nos dice que las investigaciones de carácter pre-experimentales se caracterizan por sus variables que cuentan con un grado mínimo de control. (p.204) Tafu r (2014) en la presente investigación mide diferentes características y aspectos con el objetivo de alcanzar una conclusión de un caso en particular y gracias a éstas poder dar como válida las hipótesis planteadas; ante ello se afirma que el método empleado es hipotético deductivo.

La población de estudio estuvo compuesta por registros de solicitudes, requerimientos e incidentes tomados de los siguientes servicios: SAP, Correo y Plataforma demandados de Infraestructura TI en el periodo de Agosto –Setiembre 2021. La muestra estuvo conformada por 78 registros del mes de agosto para el Pre-Test, e igual número de registros para el Post-Test, que se realizó luego de la implementación de la aplicativa solución basado en Power BI y SQL Server. Se realizó un muestreo No Probabilístico por conveniencia.

En la presente investigación para la variable Gestión de servicios, se empleó la ficha de observación Pre-Test y Post-Test en la dimensión Atención de solicitudes de clientes de SAP, Plataforma y Correo. Además del instrumento ficha de observación Pre-Test y Post-Test a la dimensión Monitoreo de servicios demandados de cliente de SAP, Plataforma y Correo

La confiabilidad del instrumento fue a través de la prueba de Test y Retest mediante la correlación de Pearson, lo cual fue de 0.893 que indica una adecuada confiabilidad a la validez por juicio de expertos.

Como limitaciones a la investigación no se pudo tener acceso directo a la BD de la aplicación Service Desk Plus donde se registraron las solicitudes, requerimientos de los usuarios para atención a TI. Para mitigar esta limitación se tuvo que gestionar con el encargado de la aplicación para que diariamente nos remita un reporte de los registros en formato Excel con una estructura de campos definida y lo almacene en un repositorio que es utilizado por la solución ETL para procesamiento de la información.

Otra limitante fue la falta de tiempo para la implementación final de la solución BI, para ello se presentado un entregable y/o prototipo de solución.

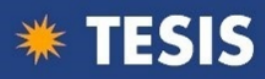

#### **RESULTADOS**

#### Prueba de normalidad Tabla 1

Prueba de normalidad

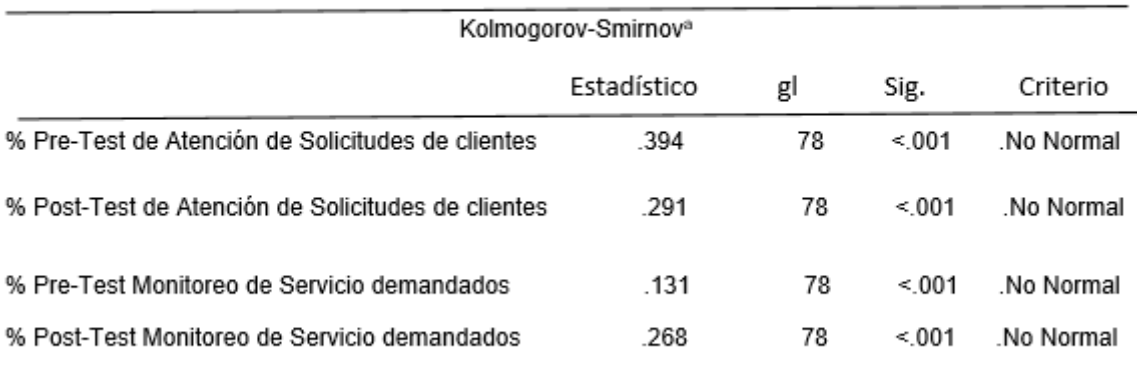

Fuente(s): Elaboración Propia, mediante el software IBM SPSS statistics 28

#### **Interpretación**

Acorde a la tabla 1, se visualiza bajo prueba de normalidad considerando el tamaño de la muestra mayor a 50, nos centraremos en el estadístico de kolmogorov- Smirnov, obteniéndose todos los pvalor=sig<0.05. En consecuencia, son no normales, por ende, se aplicó las pruebas no paramétricas.

#### **Hipótesis General**

La inteligencia de negocios mejora la gestión de servicios de infraestructura TI para la empresa Centro S.A -2021

**Ho:** La inteligencia de negocios no mejora la gestión de servicios de infraestructura TI para la empresa Centro S.A.-2021

**Hi:** La inteligencia de negocios mejora la gestión de servicios de infraestructura TI para la empresa Centro SA.-2021

#### Tabla 2

Prueba de Hipótesis general - U de Mann-Whitney

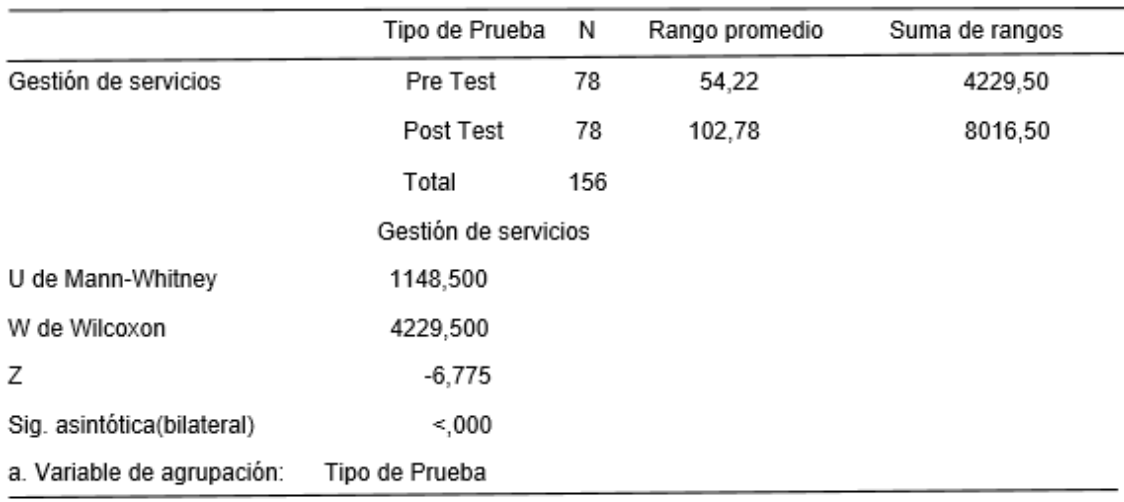

Fuente(s): Elaboración Propia, mediante el software IBM SPSS statistics 28

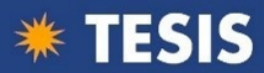

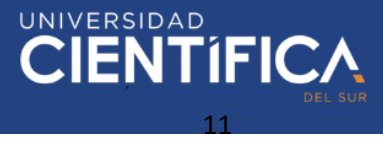

#### **Interpretación**

En la tabla 02 en la prueba no paramétrica U de M. Whitney, se observa que la significancia bilateral 0.000 es menor a 0.05 y Z de -6.775 menor que -1.96, por lo cual se rechaza la hipótesis nula, y en consecuencia la hipótesis alterna aprobándose. Por lo que se afirma que la inteligencia de negocios mejora la gestión de servicios de infraestructura TI para la empresa Centro S.A. - 2021

#### **Hipótesis especifica 1:**

La inteligencia de negocios impacta positivamente en la atención de solicitudes de clientes respecto a la gestión de servicios de infraestructura TI para la empresa Centro S.A. -2021

**Ho:** La inteligencia de negocios no impacta positivamente en la atención de solicitudes de clientes respecto a la gestión de servicios de infraestructura TI para la empresa Centro S.A. -2021

**Hi:** La inteligencia de negocios impacta positivamente en la atención de solicitudes de clientes respecto a la gestión de servicios de infraestructura TI para la empresa Centro S.A. -2021

#### Tabla 3

Prueba de Hipótesis específica 1 - U de Mann-Whitney

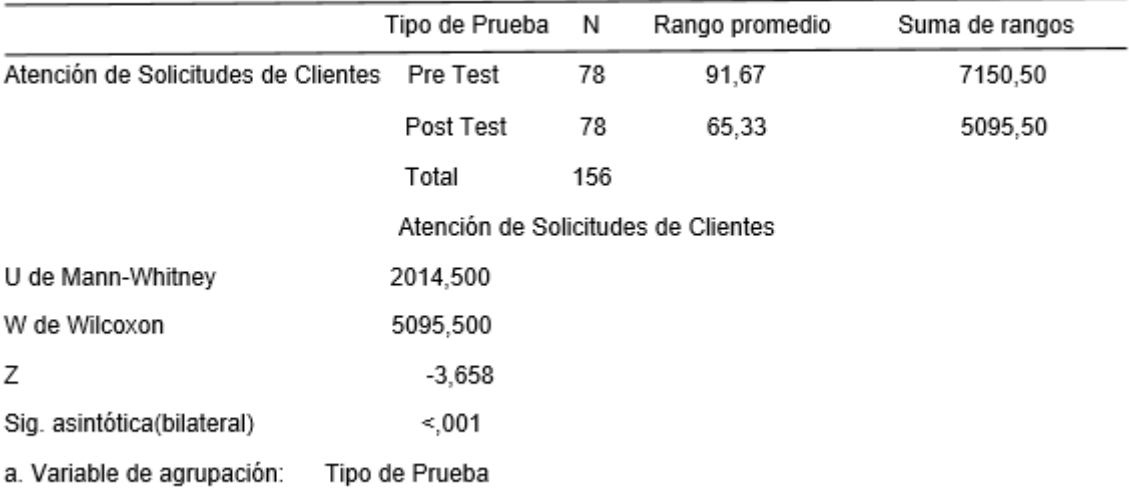

Fuente(s): Elaboración Propia, mediante el software IBM SPSS statistics 28

#### **Interpretación**

En la tabla 03 en la prueba no paramétrica U de M. Whitnet, se observa que la significancia bilateral 0.001 es menor a 0.05 y Z de -3.658 menor que -1.96, por lo tanto, se rechaza la hipótesis nula, y en consecuencia la hipótesis alterna aprobándose. Se afirma que el uso de inteligencia de negocios impacta positivamente en la atención de solicitudes de clientes respecto a la gestión de servicios de infraestructura TI para la empresa Centro S.A. -2021

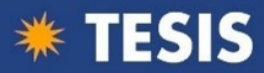

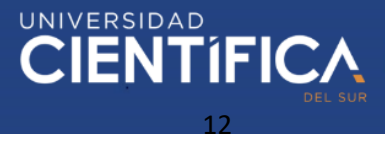

#### **Hipótesis específica 2:**

La inteligencia de negocios impacta positivamente en el monitoreo de servicios demandados respecto a la gestión de servicios de infraestructura TI para la empresa Centro S.A. -2021

**Ho:** La inteligencia de negocios no impacta positivamente en el monitoreo de servicios demandados respecto a la gestión de servicios de infraestructura TI para la empresa Centro S.A. -2021

**Hi:** La inteligencia de negocios impacta positivamente en el monitoreo de servicios demandados respecto a la gestión de servicios de infraestructura TI para la empresa Centro S.A. -2021

#### Tabla 4

Prueba de Hipótesis específica 2 - U de Mann-Whitney

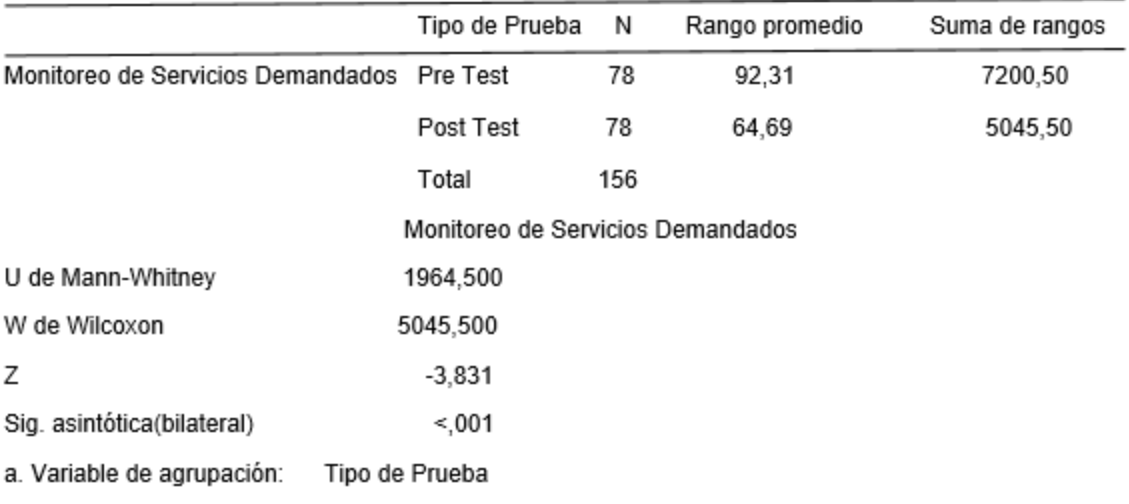

Fuente(s): Elaboración Propia, mediante el software IBM SPSS statistics 28

#### **Interpretación**

En la tabla 04 en la prueba no paramétrica U de M. Whitney, se observa que la significancia bilateral 0.001 es menor a 0.05 y Z de -3.831 menos que -1.96, por lo tanto, se rechaza la hipótesis nula y en consecuencia la hipótesis altera aprobándose. Se afirma que la inteligencia de negocios impacta positivamente en el monitoreo de servicios demandados respecto a la gestión de servicios de infraestructura TI para la empresa Centro S.A – 2021.

#### **DISCUSIÓN**

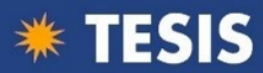

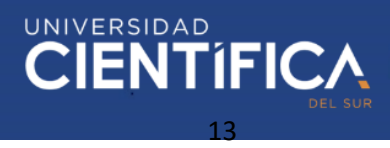

En base a los resultados mostrados se logró cumplir el objetivo general considerando que la inteligencia de negocios mejora la gestión de servicios de infraestructura TI para la empresa, Centro, SA. – 2021, además se sustenta en el estudio de Vargas Félix (2016) que mejora los procesos en el área de rentas del Municipio de Lurín cuyo contenido de información sostenible de sus informes aumentó al 75%, donde se mejoró la toma de decisiones y actuar eficazmente con mayor precisión en la información clara y concisa. Asimismo, Zamora (2017) en su investigación demostró una correlación positiva de sus variables Datamart y toma de decisiones en el "control de solicitud de electricidad del Comité de Operaciones Económicas de la Red Nacional Interconectada" en donde propuso la implementación de un Datamart, y para ello se enfocó con el método Ralph Kimball con apoyo de herramienta de visualización Power BI.

Para el objetivo específico 1, se logró demostrar que la inteligencia de negocios impacta positivamente en su relación con la dimensión atención de solicitudes de cliente (Post-Test). En el estudio de investigación Davenport (2,017), coincide con la presente investigación que al aplicar inteligencia de negocios como estrategia empresarial se obtiene mejores resultados en la operativa cotidiana, es decir para nuestra investigación se cumple el objetivo de mejorar la atención de solicitudes del cliente de los servicios de infraestructura TI demandados.

En referente al objetivo específico 2, se logró demostrar la inteligencia de negocios impacta positivamente en su relación con la dimensión demanda de monitoreo de servicios del cliente (Post-Test). En el estudio de investigación Suquitana (2018) coincide con la presente investigación en la mejora del monitoreo de servicios ya que permite medir la calidad de servicios demandados. Asimismo, Rodríguez et al. (2017) confirma en su publicación enfocado en medir el rendimiento empresarial mediante indicadores claves (KPI)

#### **CONCLUSIONES**

Según resultados mostrados de la presente investigación concluimos lo siguiente:

#### **Primero:**

Se concluye que la inteligencia de negocios mejora la gestión de servicios de infraestructura TI para la empresa Centro S.A. – 2021, lo cual se manifiesta en los resultados obteniéndose diferencias favorables entre Pre-Test y Post Test en la prueba de significancia 0.000 menor que 0.05 y Z es -6,775 menor que -1.96.

#### **Segundo:**

Se concluye que la inteligencia de negocios impacta positivamente en la atención de solicitudes de clientes respecto a la gestión de servicios de infraestructura TI para la empresa Centro S.A -2021, lo cual se manifiesta en los resultados obteniéndose diferencias favorables entre Pre Test y Post Test en la prueba de significancia 0.001 menor que 0.05 y Z es -3,658 menor que -1,96.

#### **Tercero:**

Se concluye que la inteligencia de negocios impacta positivamente en el monitoreo de servicios demandados respecto a la gestión de servicios de infraestructura TI para la empresa Centro S.A. – 2021, lo cual se demuestra en los resultados obteniéndose

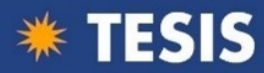

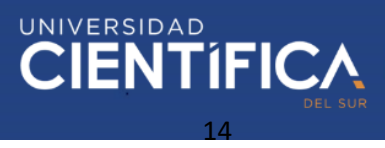

diferencias favorables entre Pre Test y Post Test en la prueba de significancia 0.001 menor que 0.05 y Z es -3,831 menor que -1,96.

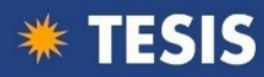

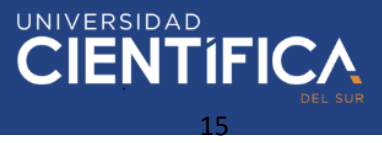

#### **REFERENCIAS BIBLIOGRÁFICAS**

- al., R. L. (2017). *Análisis e inteligencia de negocios con evaluación de indicadores claves de desempeño.* Azuay.
- Chumpitaz, F. J. (2016). *Desarrollo de una solución inteligencia de negocios para mejorar el proceso de toma de decisiones para el área de rentas del Municipio de Lurín.* Lima.
- Evelson, B. y. (2017). *Las plataformas Forrester Wave: Enterprise BI con la mayoría de las implementaciones en las instalaciones 2017.* Cambridge.
- García-Jiménez, A. D.-M.-T.-D. (2021). LA INTELIGENCIA DE NEGOCIOS: HERRAMIENTA CLAVE PARA EL USO DE LA INFORMACIÓN Y LA TOMA DE DECISIONES EMPRESARIALES.
- Gartner Group. (2016). The 2016 Gartner Magic Quadrant for Business Intelligence and Analytics. *Gartner Re-search*.
- Inca Damian Ronald Nicolas, Z. S. (2016). *DESARROLLO DE UNA SOLUCIÓN DE INTELIGENCIA DE NEGOCIOS PARA LA MEJORA DEL PROCESO DE TOMA DE DECISIONES EN EL AREA DE ADMINISTRACION TRIBUTARIA DE LA MUNICIPALIDAD DISTRITAL DE SAN BARTOLO.* Lima.
- Mera Macias, A. C. (2021). *Metodología para la construcción del catálogo de servicios de TI basada en mejores prácticas de ITSM en entidades públicas.*
- Morales Cardoso, S. L. (2019). *Metodología para procesos de Inteligencia de Negocios con mejoras en la extracción y transformación de fuentes de datos, orientado a la toma de decisiones.*
- Ñaupas, H. (2014). *Metodología de la investigación.* Colombia: 4ª ed. Colombia: Edición de la U, 2014. 538 pp.ISBN: 9789587621884.
- Pomazón Bedón, O. (2020). *Implementar una solución de inteligencia de negocio para la gestión de indicadores de soporte tecnológico en la Empresa Telefónica SA.*
- Santillán, S. R. (2018). *IMPLEMENTACIÓN DE UNA SOLUCIÓN DE INTELIGENCIA DE NEGOCIOS PARA LA GESTIÓN DE INDICADORES DE SOPORTE TECNOLÓGICO DE LA EMPRESA FARMAENLACE CIA. LTDA.* Ibarra.
- Tafur, R. e. (2014). *Como hacer un proyecto de investigación.* Perú: Tarea Asociación Grafica Educativa, 2014. 278 pp.
- Tello, E. A. (2016). *Inteligencia de negocios: estrategia para el desarrollo de competitividad en empresas de base tecnológica.*
- Thomas H. Davenport, J. G. (2017). *Competing on Analytics.* Lima: Amauta Impresiones Comerciales SAC.
- Valladolid, V. (2016). *Claves para el despegue de la analítica de negocios en Perú: Data-center Perú. Revista Tech Target. Recuperado de: http://searchdatacenter.techtarget.com/es/cronica/Claves-para-el-despegue-de-laanali-tica-de-negocios-en-Peru.* Lima.

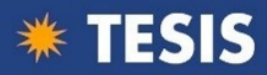

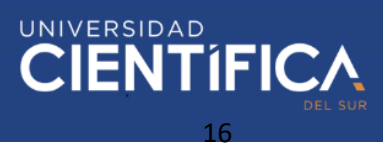

- Van Bon, e. a. (2008). *Estrategia del Servicio basada en ITIL V3 Guía de Gestión.* Holanda: Van Haren Publishing.
- Vargas, A. M. (2019). El gobierno de datos: un referente entre el gobierno de TI y la inteligencia de negocios. *Científica ECOCIENCIA*, 1-19.
- Zamora Saldarriaga, J. (2017). *Implementación de un Datamart para la mejora en la toma de decisiones en el control de la demanda eléctrica del Comité de Operaciones Económicas del Sistema Interconectado Nacional.* Lima.
- Zavaleta, R. &. (2017). *Inteligencia Emocional y Desempeño Laboral en una Empresa Constructora Privada.* Trujillo, Perú: Universidad Católica de Trujillo "Benedicto XVI".

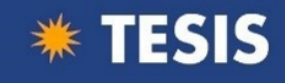

#### **Anexo 1: Matriz de Consistencia**

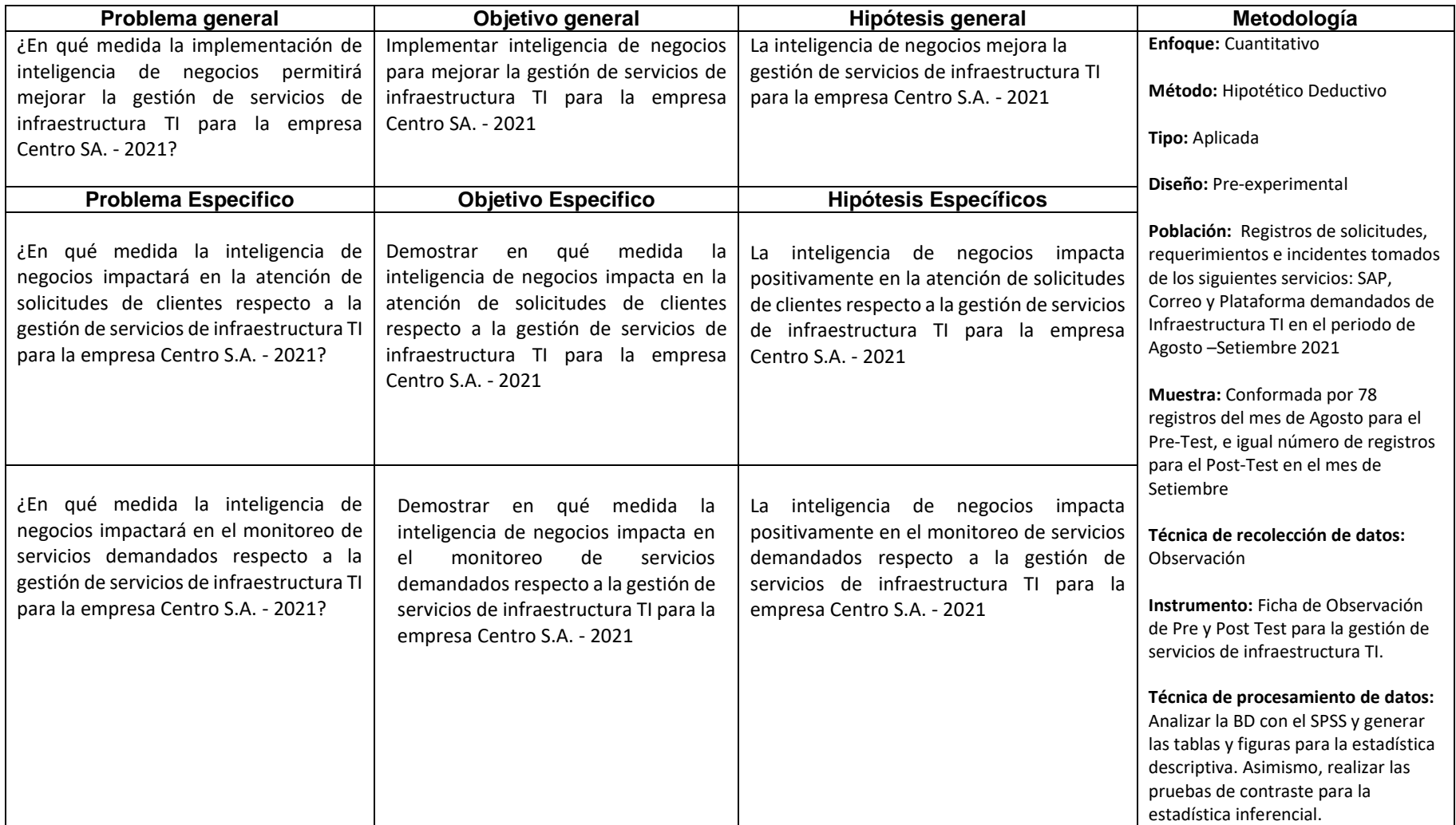

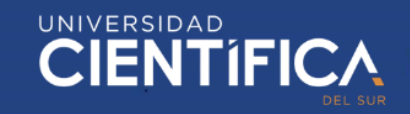

#### **Anexo 2: Matriz de operacionalización**

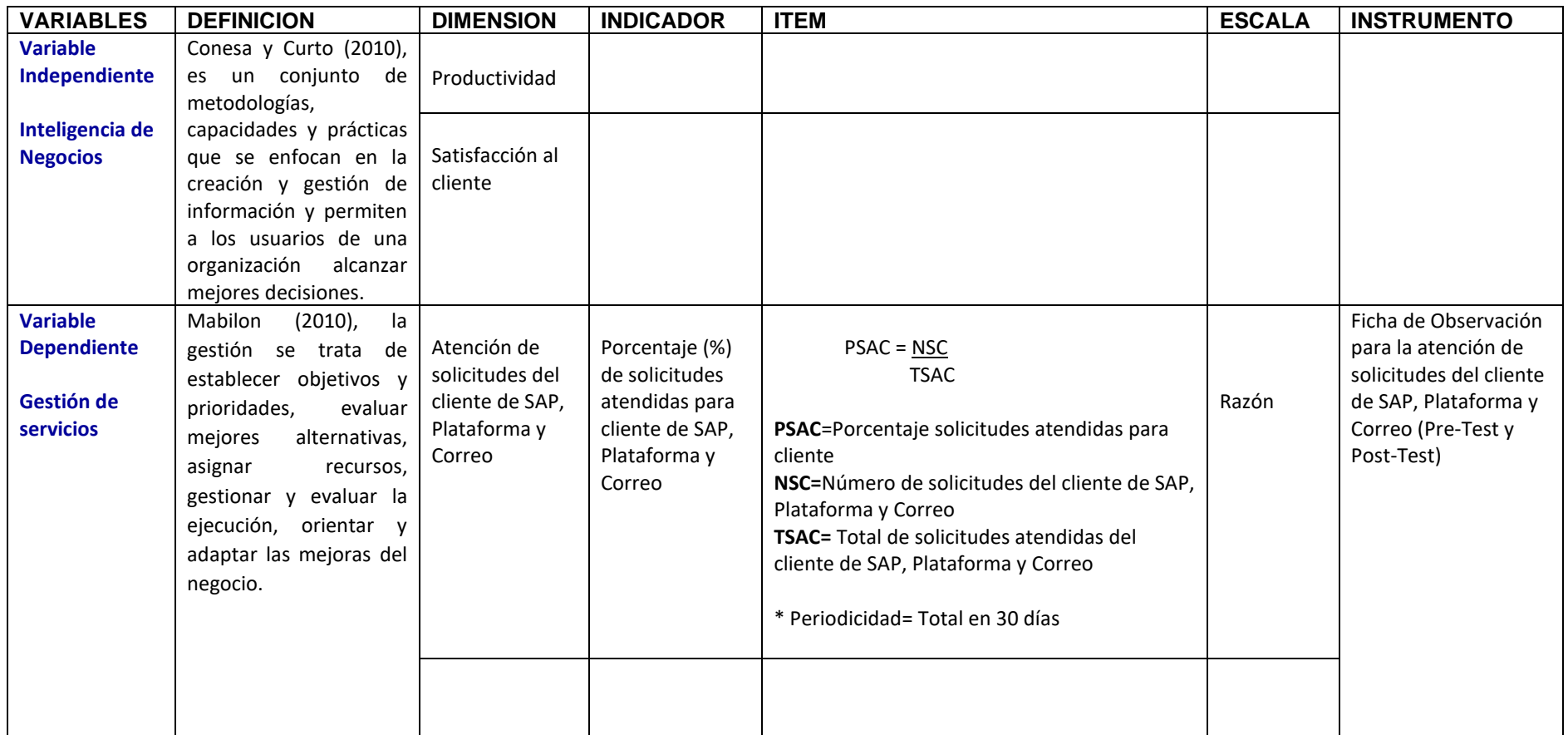

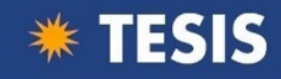

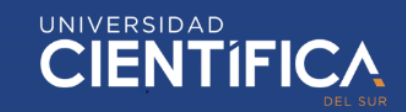

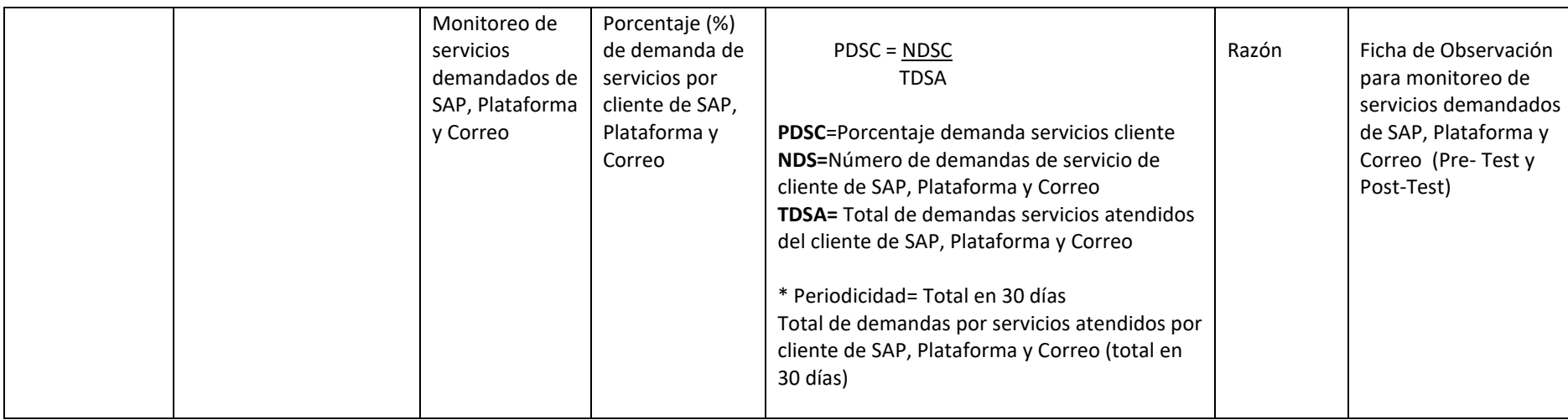

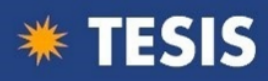

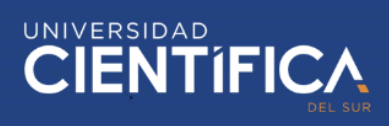

#### **Anexo 3: Instrumento**

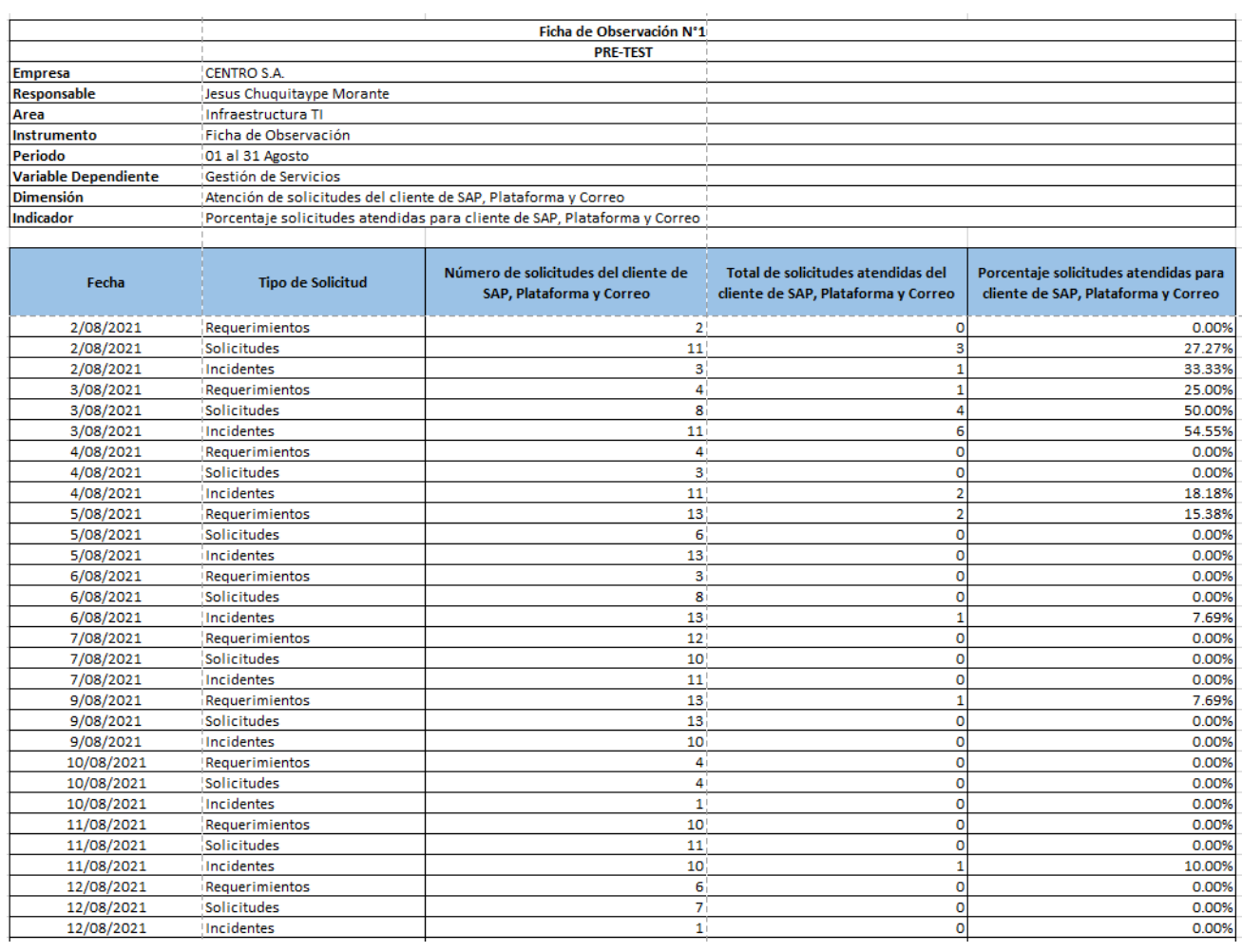

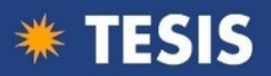

# UNIVERSIDAD<br>CIENTÍFICA

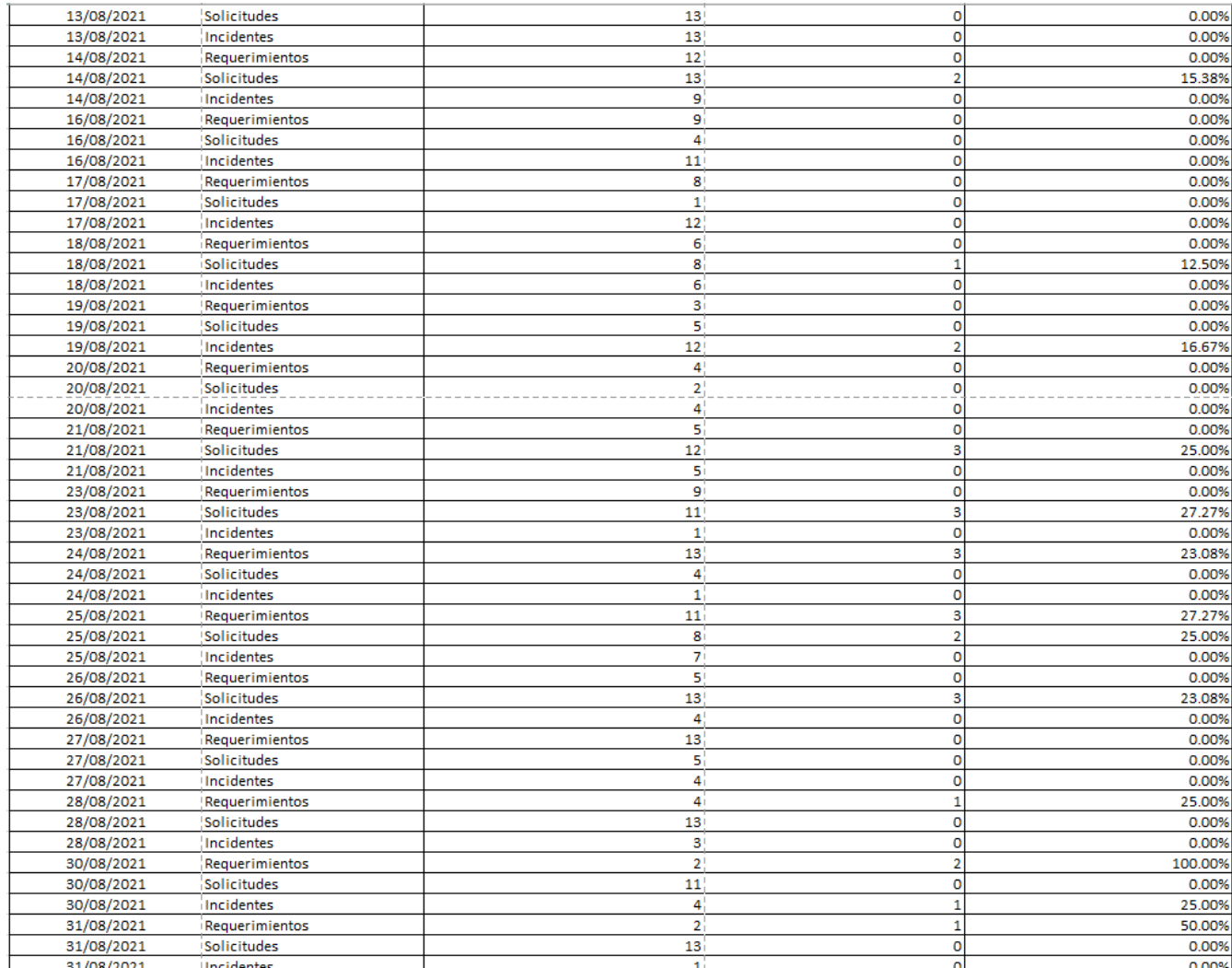

**\*\* TESIS** 

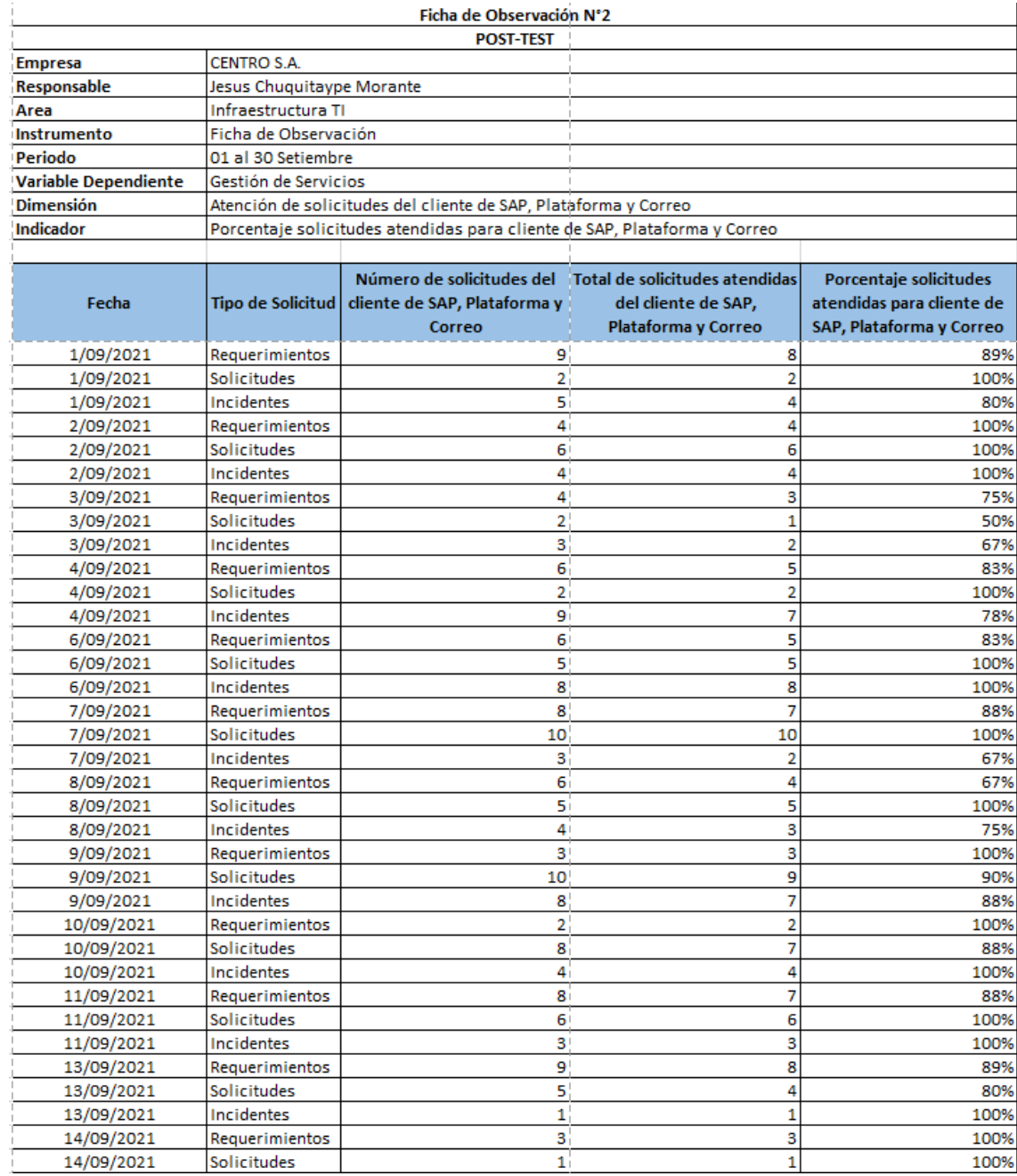

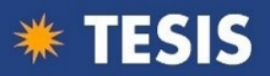

## UNIVERSIDAD<br>CIENTÍFICA

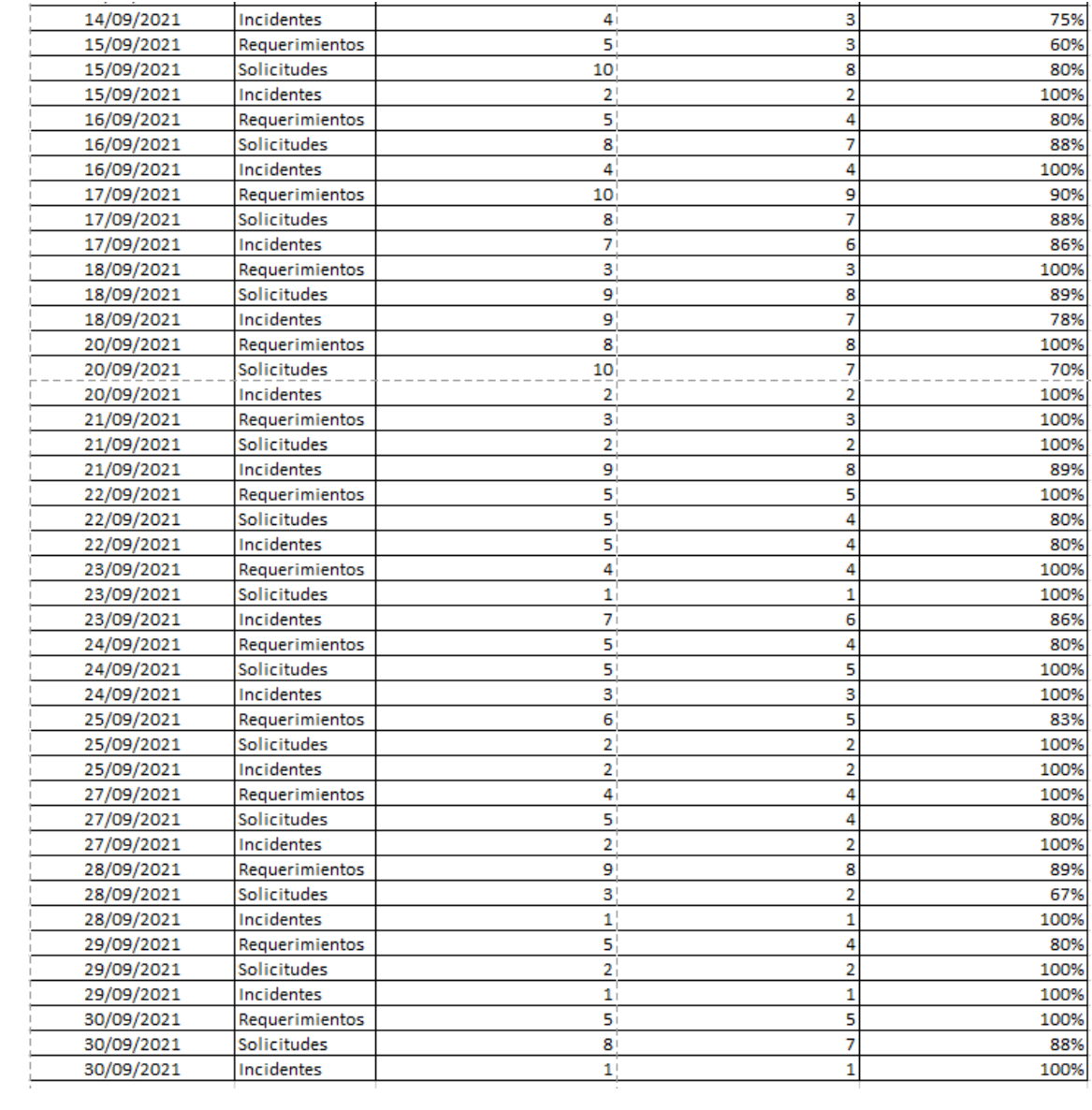

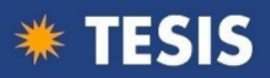

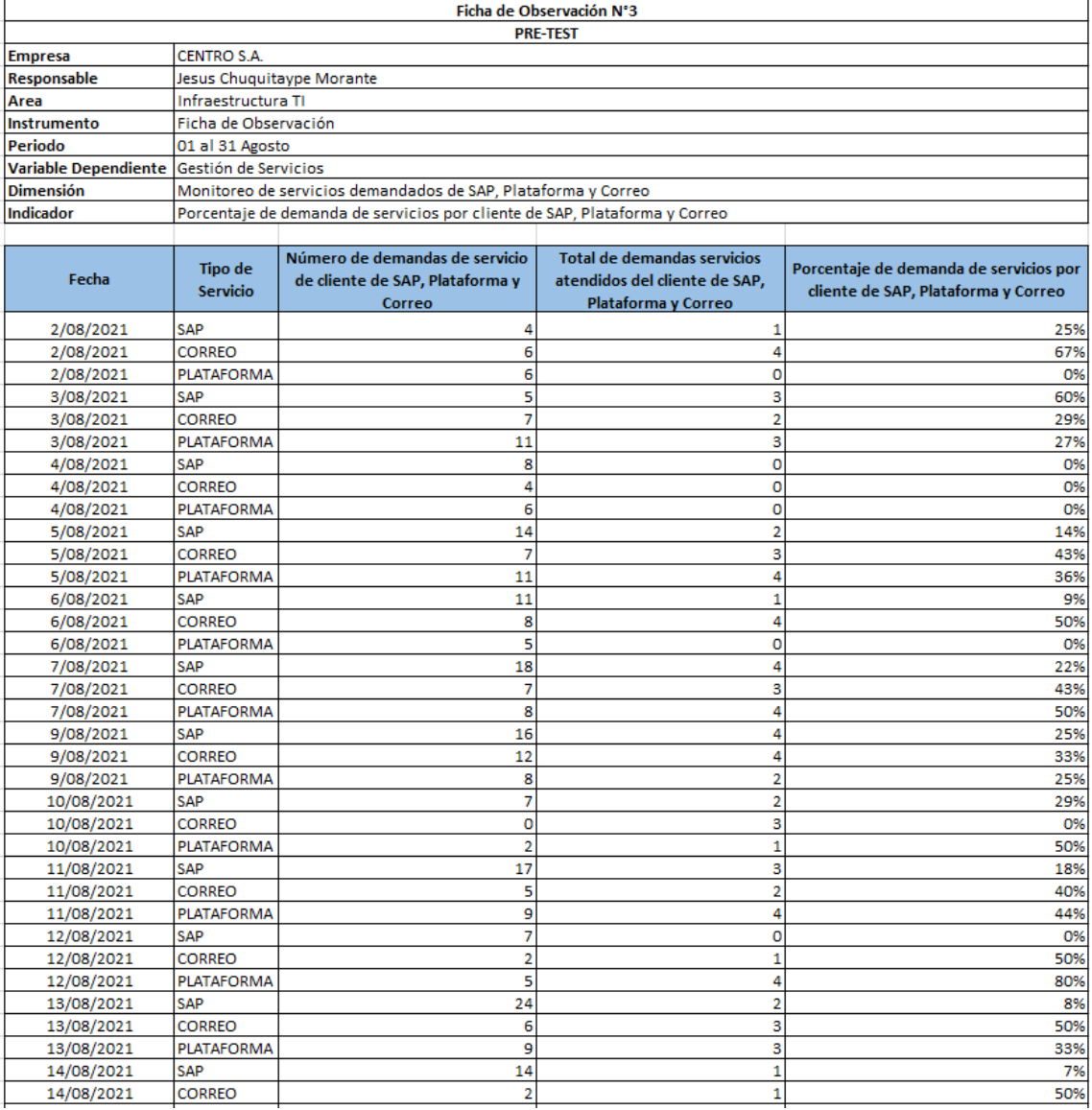

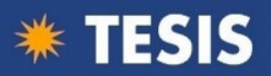

# UNIVERSIDAD<br>CIENTÍFICA

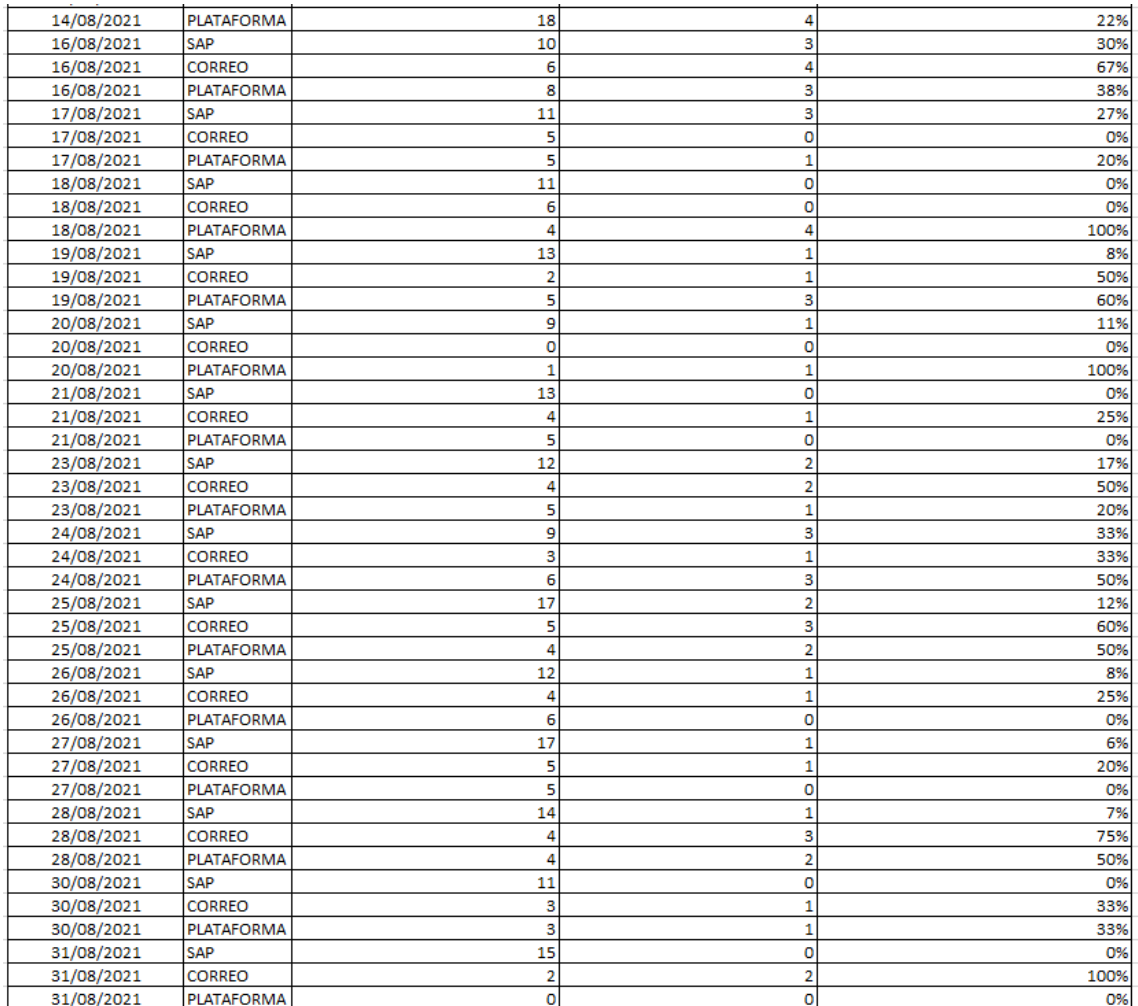

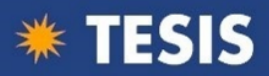

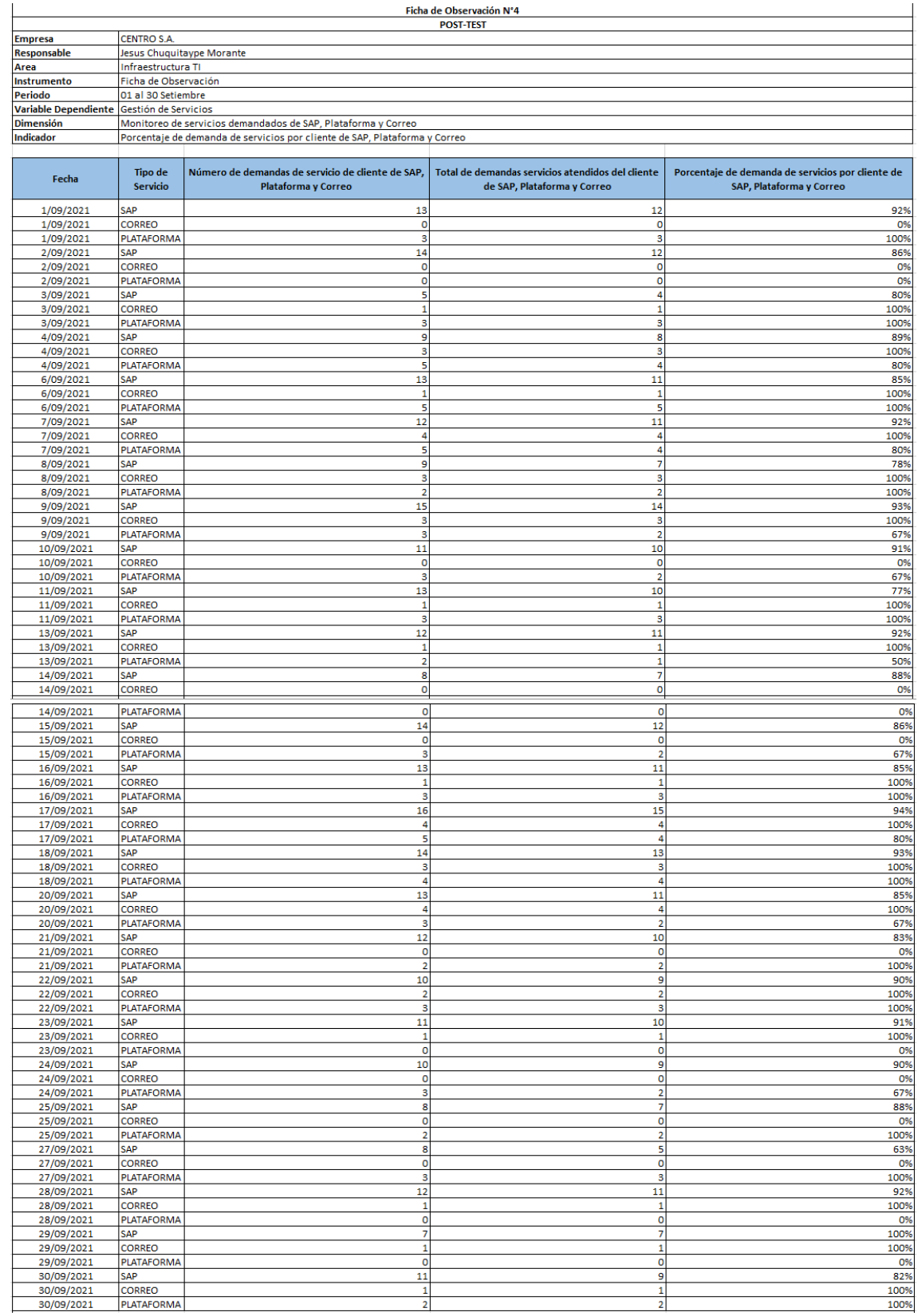

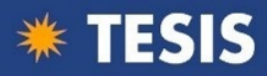

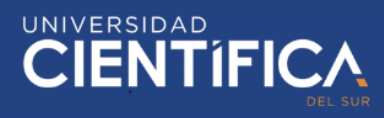

Anexo 4: Validación Instrumento.

**Facultad de Ciencias Empresariales** 

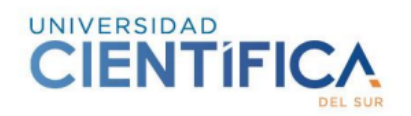

#### **ANEXO 18 - A**

#### INFORME DE VALIDEZ DE CONTENIDO Y JUEZ DE EXPERTO

Lima 20 de Agosto del 2021

Estimado Coordinador de Investigación de la Facultad de Ciencias Empresariales de la Universidad Científica del Sur.

A solicitud del tesista, se procedió a revisar la matriz de consistencia, matriz de operacionalización y el instrumento que empleará para su investigación. Según detalle:

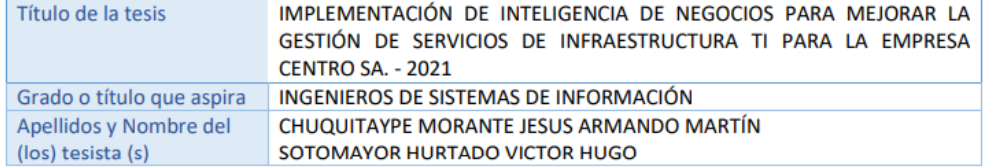

Al respecto y de acuerdo con los indicadores mencionados se califica cada uno de los ítems:

Los valores a considerar en los campos [Suficiencia], [Claridad], [Coherencia], [Relevancia] son:

4 - > Muy Alto, 3 -> Alto, 2 -> Medio, 1 -> Bajo

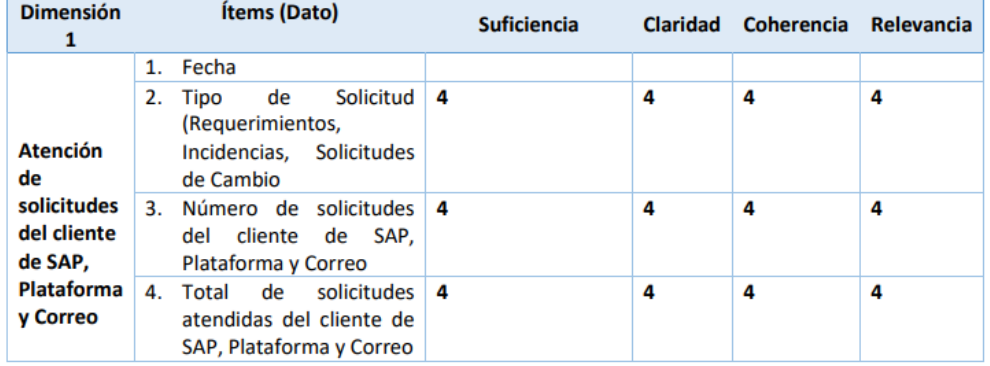

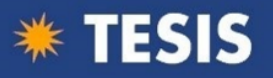

## UNIVERSIDAD<br>CIENTÍFICA

28

#### **ANEXO 18 - A INFORME DE VALIDEZ DE CONTENIDO Y JUEZ DE EXPERTO**

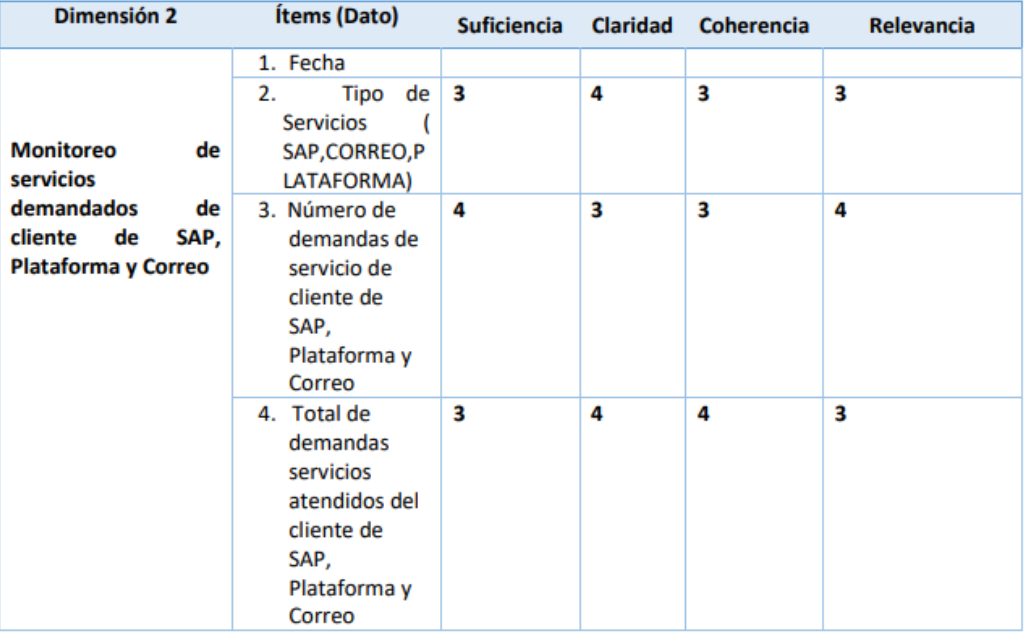

Los valores a considerar en los campos [Suficiencia], [Claridad], [Coherencia], [Relevancia] son:

 $4 - >$  Muy Alto

 $3 - > AltO$ 

 $2$  -> Medio

 $1 - Bajo$ 

tiditte

Firma del Juez Experto

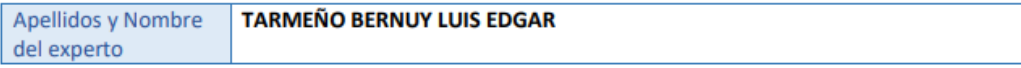

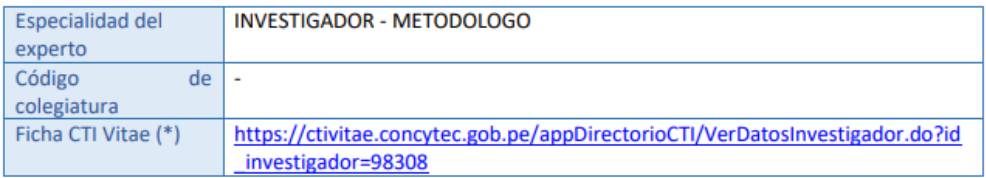

(\*)De no estar registrado en DINA deberá declarar estar registrado en la SUNEDU verificar en el siguiente link https://www.sunedu.gob.pe/registro-de-grados-y-titulos/

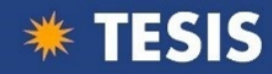

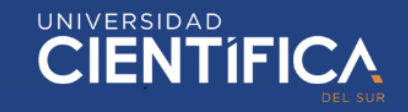

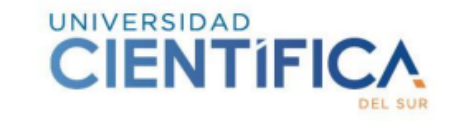

#### **ANEXO 18 - A** INFORME DE VALIDEZ DE CONTENIDO Y JUEZ DE EXPERTO

Matriz de operacionalización

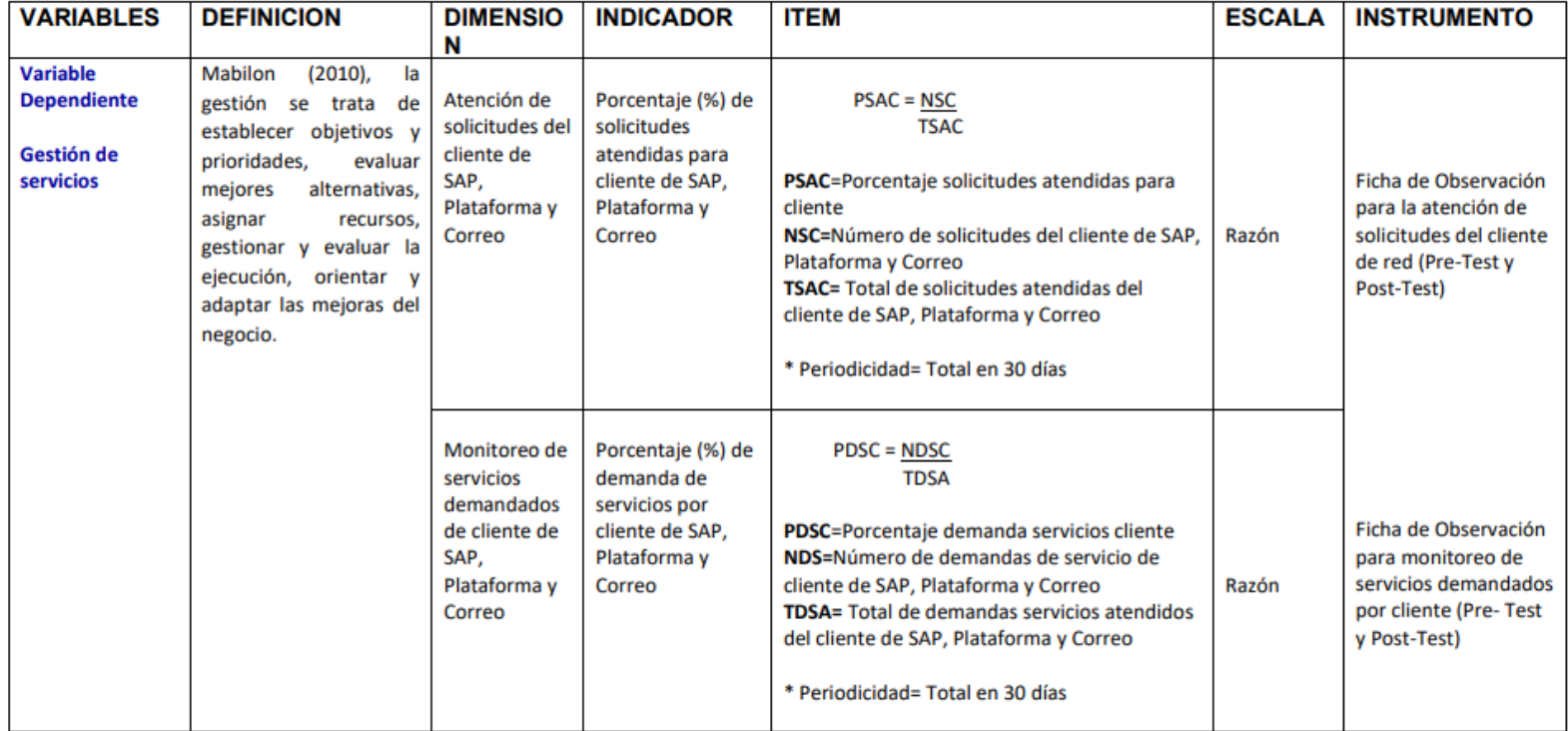

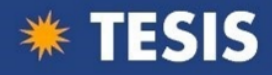

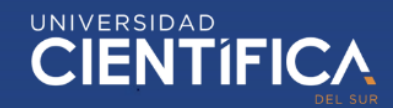

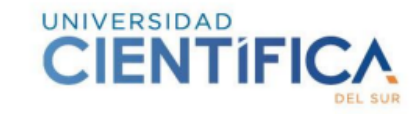

#### **ANEXO 18 - A**

#### INFORME DE VALIDEZ DE CONTENIDO Y JUEZ DE EXPERTO

#### Matriz de consistencia

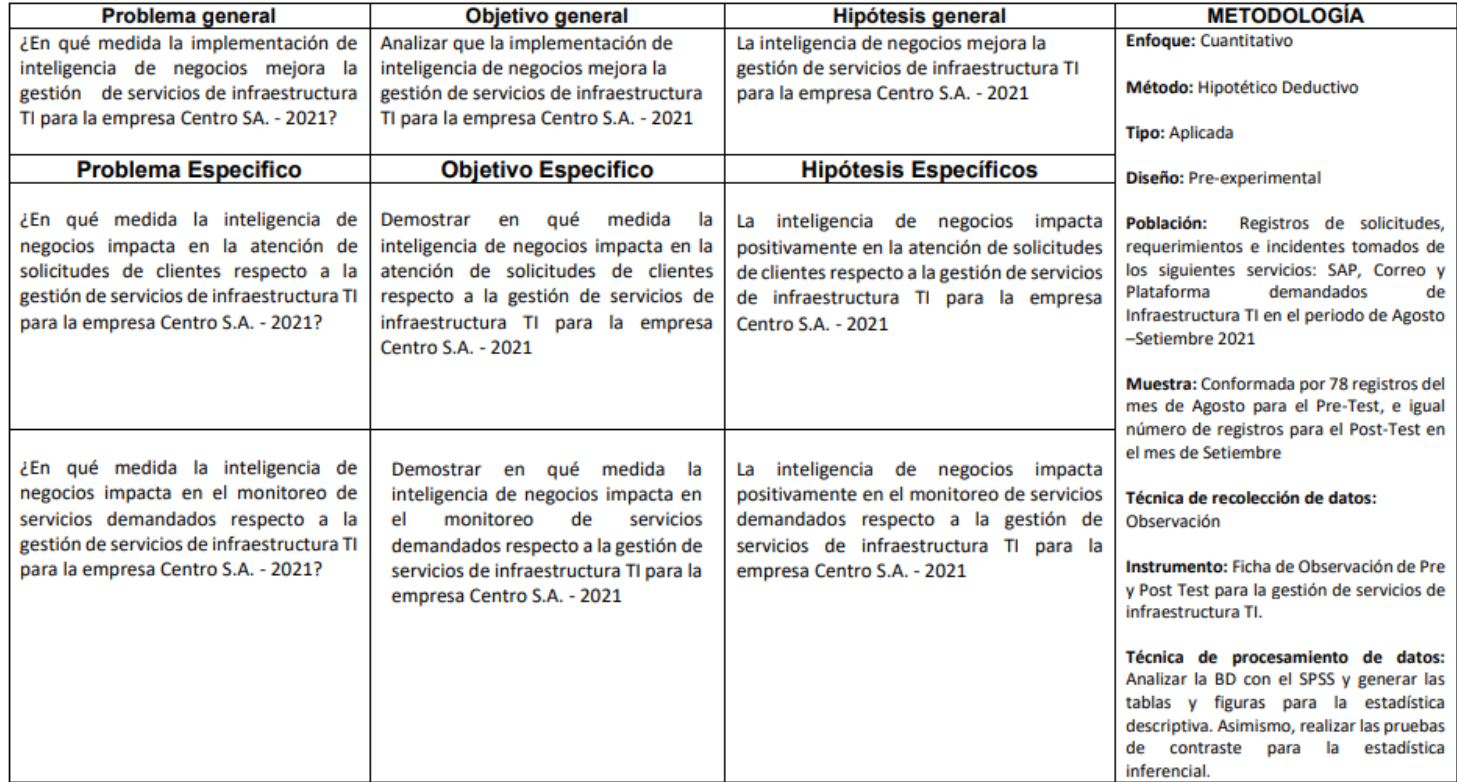

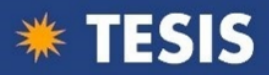

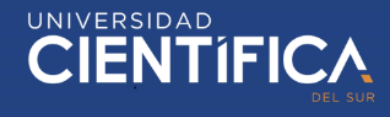

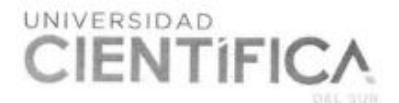

#### ANEXO 18 - A

#### INFORME DE VALIDEZ DE CONTENIDO Y JUEZ DE EXPERTO

Lima 20 de Agosto del 2021

Estimado Coordinador de Investigación de la Facultad de Ciencias Empresariales de la Universidad Científica del Sur.

A solicitud del tesista, se procedió a revisar la matriz de consistencia, matriz de operacionalización y el instrumento que empleará para su investigación. Según detalle:

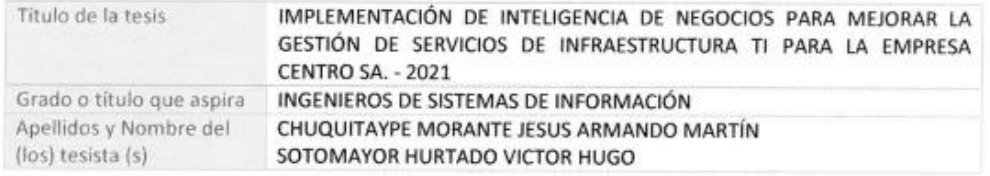

Al respecto y de acuerdo con los indicadores mencionados se califica cada uno de los items:

Los valores a considerar en los campos [Suficiencia], [Claridad], [Coherencia], [Relevancia] son:

4 - > Muy Alto, 3- > Alto, 2 -> Medio, 1 -> Bajo

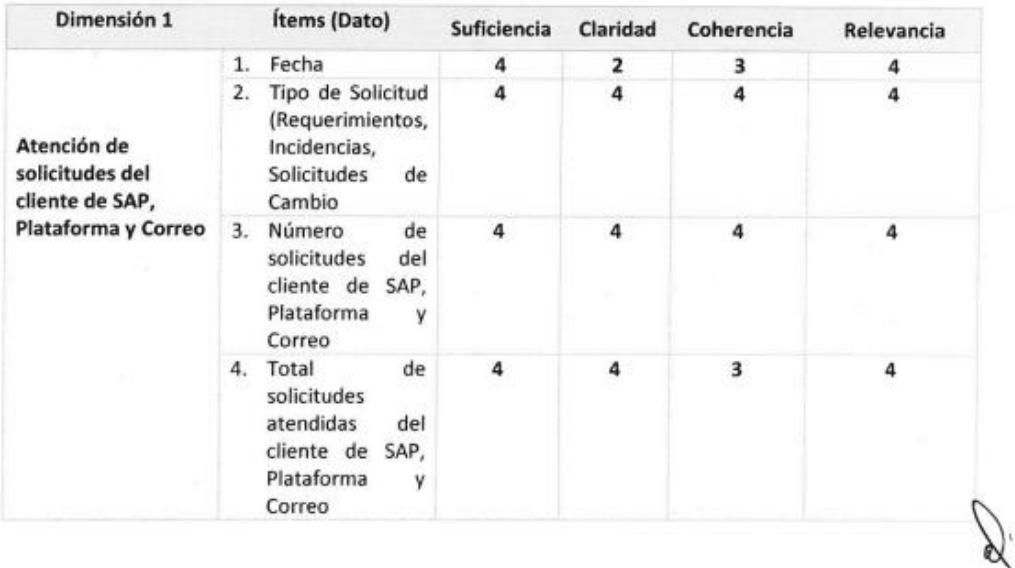

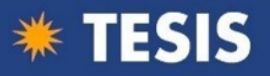

## UNIVERSIDAD<br>CIENTÍFIC

32

#### **ANEXO 18 - A** INFORME DE VALIDEZ DE CONTENIDO Y JUEZ DE EXPERTO

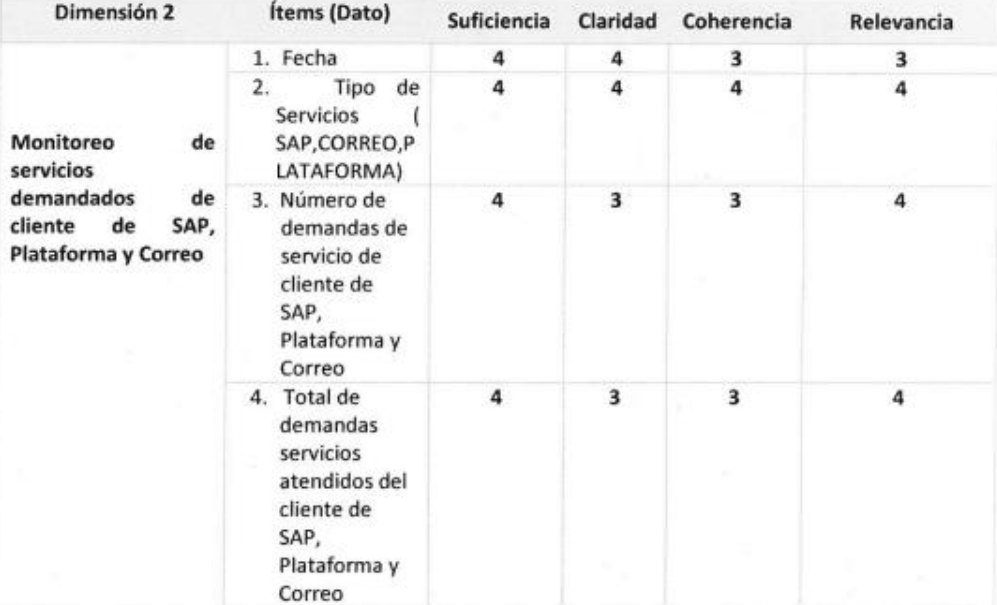

Los valores a considerar en los campos [Suficiencia], [Claridad], [Coherencia], [Relevancia] son:

4 - > Muy Alto

 $3 - >$  Alto

 $2$  -> Medio

 $1 - Bajo$ 

Firma del Juez Experto

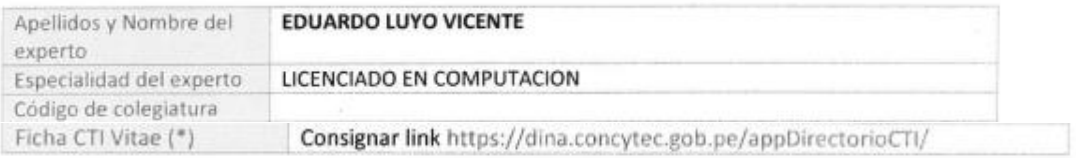

(\*)De no estar registrado en DINA deberá declarar estar registrado en la SUNEDU verificar en el siguiente link https://www.sunedu.gob.pe/registro-de-grados-y-titulos/

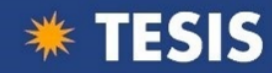

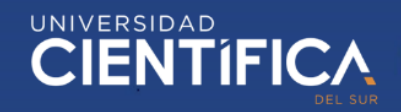

€.

Facultad de Ciencias Empresariales

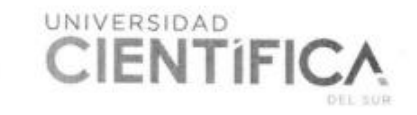

#### **ANEXO 18 - A**

### INFORME DE VALIDEZ DE CONTENIDO Y JUEZ DE EXPERTO

Matriz de operacionalización

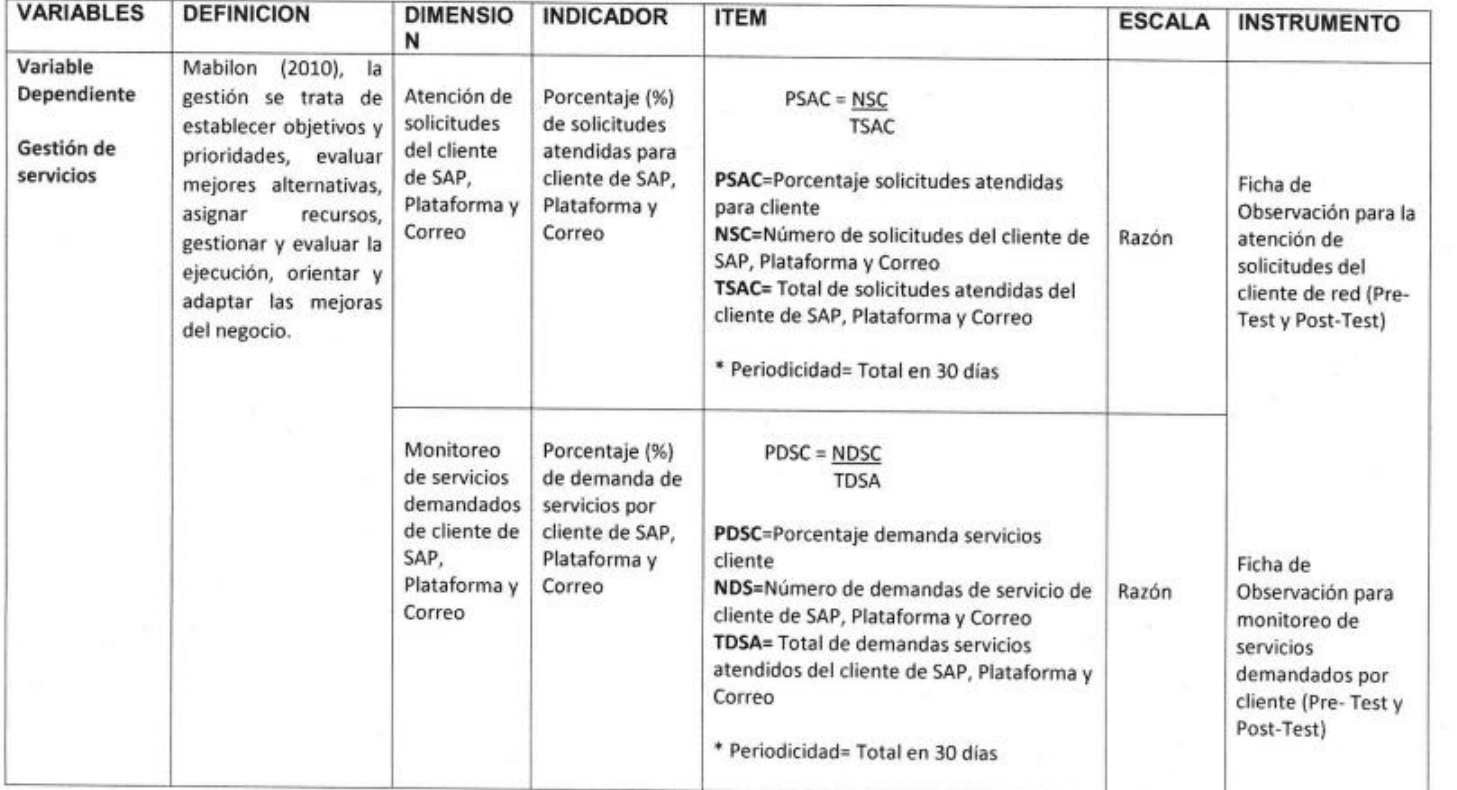

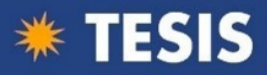

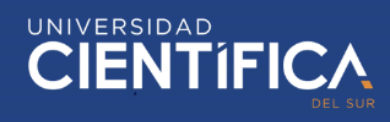

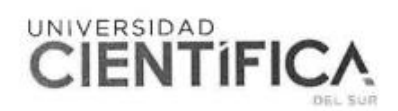

#### **ANEXO 18 - A**

#### INFORME DE VALIDEZ DE CONTENIDO Y JUEZ DE EXPERTO

Lima 10 de Octubre del 2021

Estimado Coordinador de Investigación de la Facultad de Ciencias Empresariales de la Universidad Científica del Sur.

A solicitud del tesista, se procedió a revisar la matriz de consistencia, matriz de operacionalización y el instrumento que empleará pára su investigación. Según detalle:

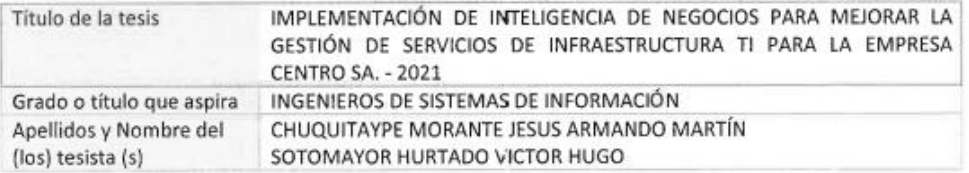

Al respecto y de acuerdo con los indicadores mencionados se califica cada uno de los ítems:

Los valores a considerar en los campos [Suficiencia], [Claridad], [Coherencia], [Relevancia] son:

4 - > Muy Alto, 3- > Alto, 2 -> Medio, 1 -> Bajo

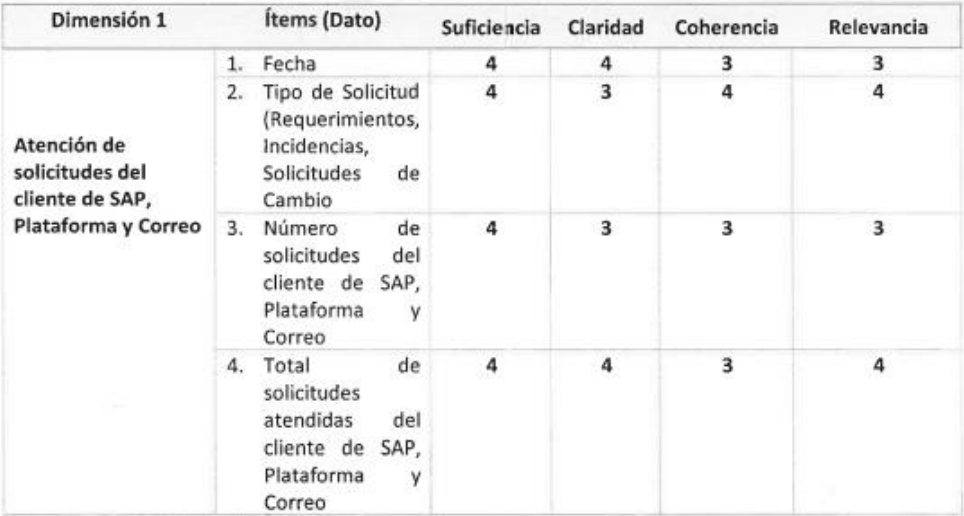

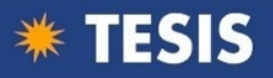

## UNIVERSIDAD<br>CIENTÍFICA

35

#### **ANEXO 18 - A** INFORME DE VALIDEZ DE CONTENIDO Y JUEZ DE EXPERTO

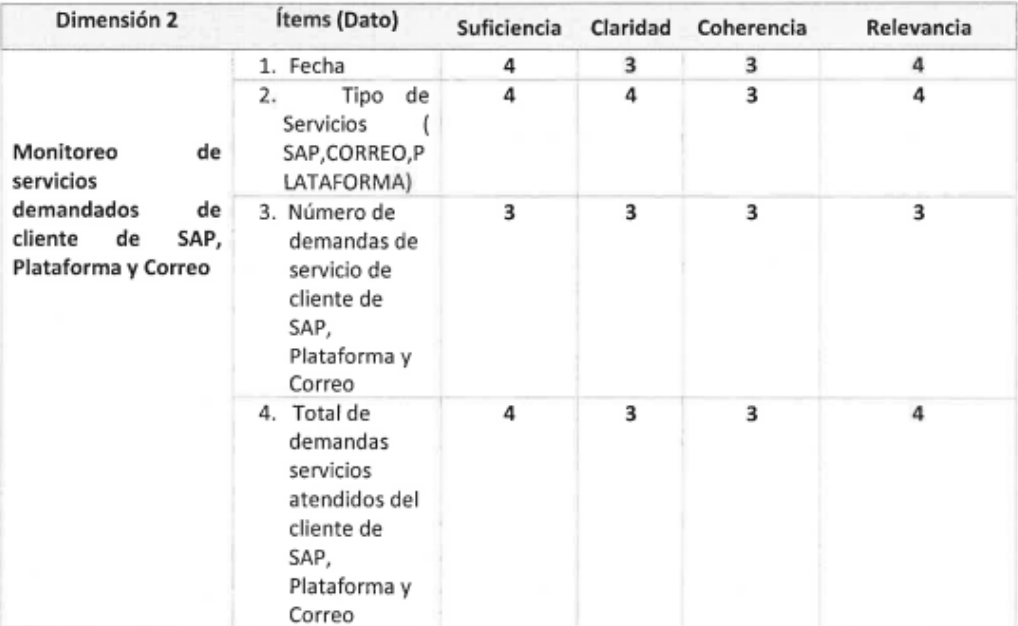

Los valores a considerar en los campos [Suficiencia], [Claridad], [Coherencia], [Relevancia] son:

4 - > Muy Alto

 $3 - >$  Alto

2 -> Medio

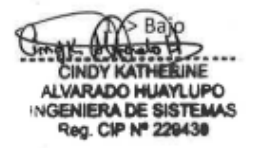

Firma del Juez Experto

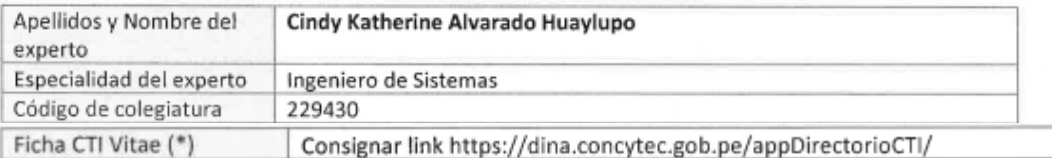

(\*)De no estar registrado en DINA deberá declarar estar registrado en la SUNEDU verificar en el siguiente link https://www.sunedu.gob.pe/registro-de-grados-y-titulos/

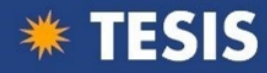

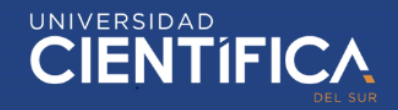

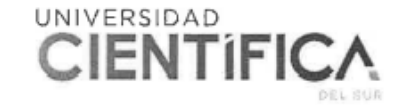

#### **ANEXO 18 - A** INFORME DE VALIDEZ DE CONTENIDO Y JUEZ DE EXPERTO

#### Matriz de operacionalización

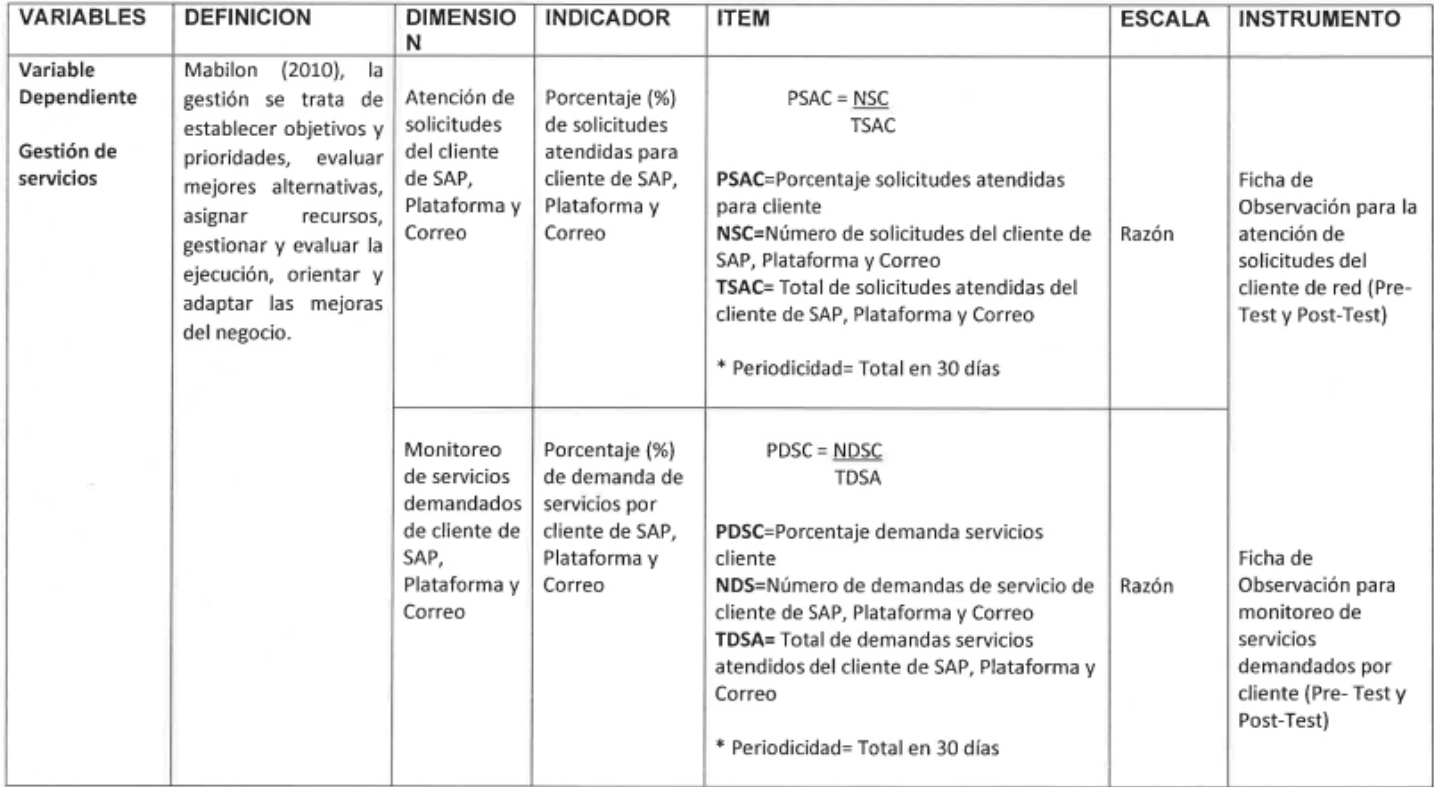

Tesis publicada con autorización del autor No olvide citar esta tesis

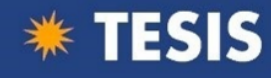

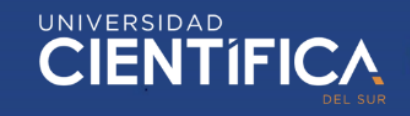

#### **ANEXO 18 - A** INFORME DE VALIDEZ DE CONTENIDO Y JUEZ DE EXPERTO

#### Matriz de consistencia

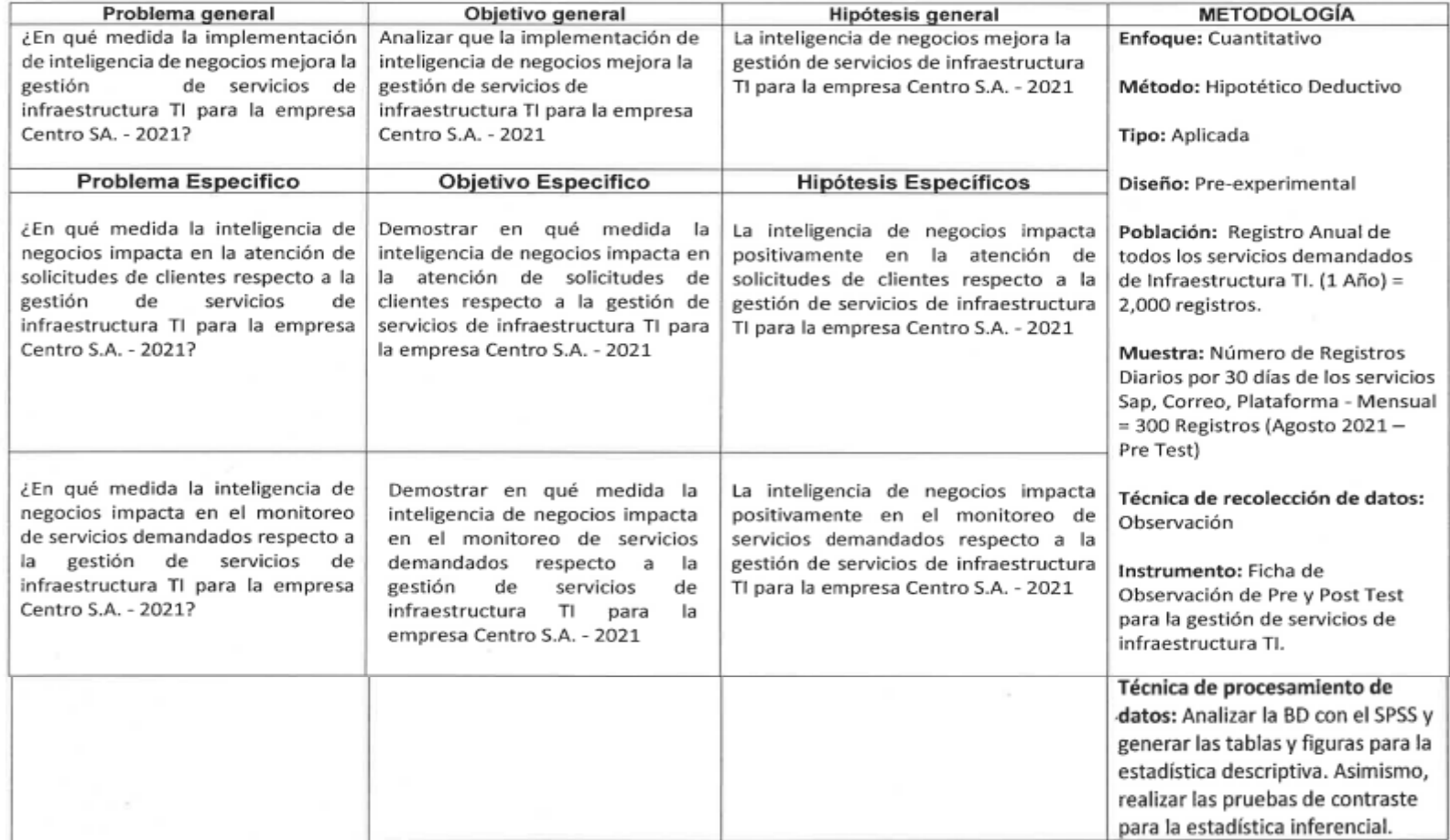

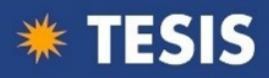

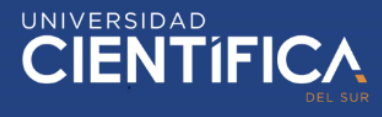

#### **Anexo 5: Carta de Presentación del Paper Revista**

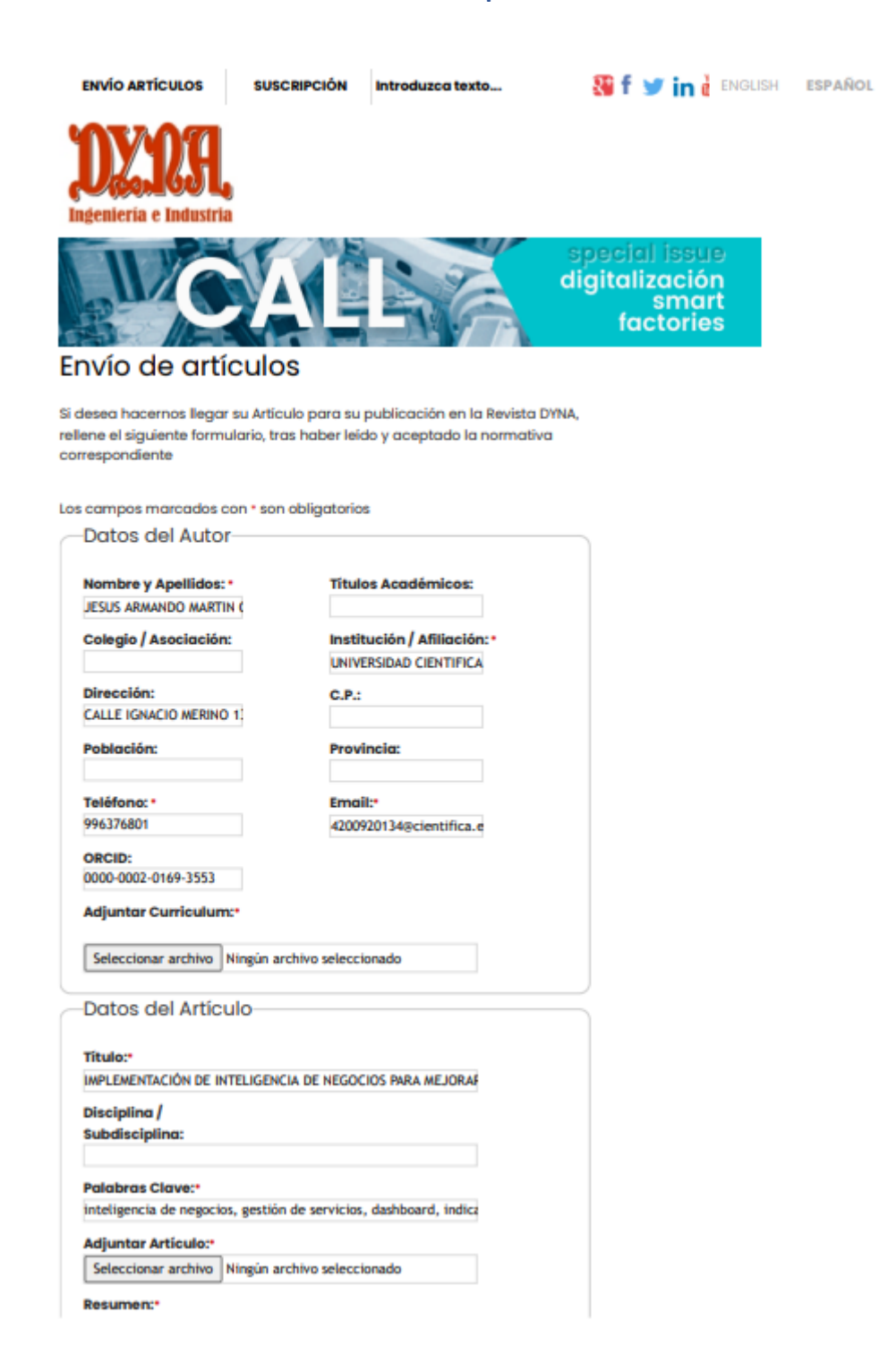

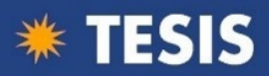

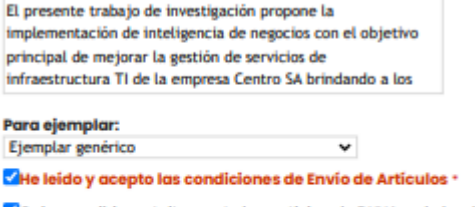

√Quiero recibir gratuitamente las noticias de DYNA y el ebook Gestión de Proyectos

La solicitud Nº0260/2021 ha sido enviada correctamente.

[DYNA Ingeniería e Industria] Envío de Artículos

dyna@revistadyna.com < dyna@revistadyna.com> Sáb 30/10/2021 13:54

Para: Jesus Chuquitaype Morante <4200920134@cientifica.edu.pe>

2 archivos adjuntos (570 KB)

CV. Jesus Chuquitaype\_2021\_Actualizado (2).pdf; IMPLEMENTACIÓN DE INTELIGENCIA DE NEGOCIOS PARA MEJORAR LA GESTIÓN DE SERVICIOS DE<br>INFRAESTRUCTURA TI PARA LA EMPRESA CENTRO SA. - 2021.docx;

#### Solicitud Nº 0260/2021

#### **Datos del Autor**

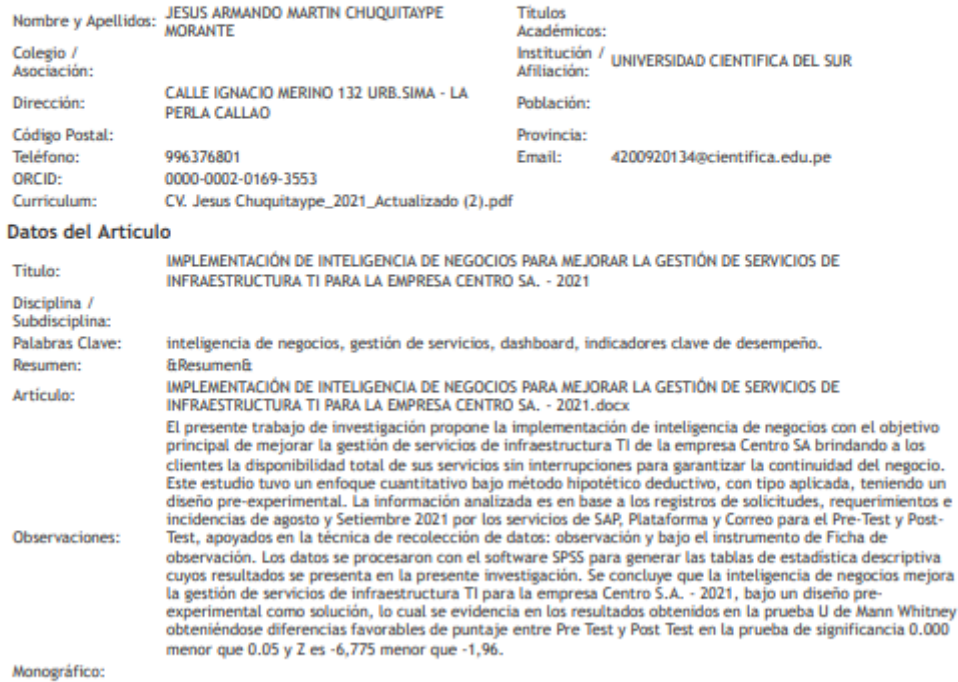

© Revista de Ingeniería Dyna 2006<br>Revista científica de Publicaciones DYNA SL

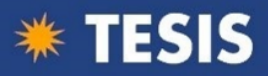

#### Anexo 6: Consentimiento de la Empresa

#### CARTA DE AUTORIZACIÓN DE USO DE INFORMACIÓN DE EMPRESA PARA OBTENCIÓN DE TÍTULO PROFESIONAL

Institución:

UNIVERSIDAD CIENTÍFICA DEL SUR

Gustavo Alfredo Pazos Yparraguirre Yo 

identificado con DNI ... 09388647..., como Sub-gerente del área de Infraestructura Central T.I. de la empresa/institución CENTRO DE SISTEMAS Y NEGOCIOS S.A. con R.U.C N° 20512613218

#### **AUTORIZO,**

Al señor Jesús Armando Martín Chuguitaype Morante

Identificado con DNI Nº 25770556, bachiller en la carrera de INGENIERÍA DE SISTEMAS DE **INFORMACIÓN Y GESTIÓN** 

para que utilice la información de esta empresa/institución (Registros del Software ServiceDesk-Manage Engine); con la finalidad de desarrollar su Tesis (X) o Trabajo de Suficiencia Profesional (), de esta manera optar al Título Profesional.

28 de Setiembre del 2021

Adjunto a esta carta, está la siguiente documentación:

() Para Modalidad Suficiencia Profesional: Adjunta Vigencia Poder Del Representante Legal de la Empresa con vigencia no menor a 90 días.

(X) Para Modalidad Tesis: Adjunta Versión impresa de Consulta de RUC y Consulta de Representantes Legales de SUNAT.

Gustavo Yazos

Firma Sub Gerente Infraestructura Central T.I. DNI: 09388647

El Bachiller declara que los datos emitidos en esta carta son auténticos. En caso de comprobarse lo contrario, el Bachiller será sometido al Comité de Disciplina.

Firma del Bachiller DNI: 25770556

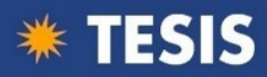

#### **Anexo 7: Manual del Sistema.**

#### 7.1 Análisis dimensional

7.1.1 Diagrama funcional de dimensiones y medidas (matriz Bus y Star Net)

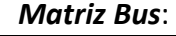

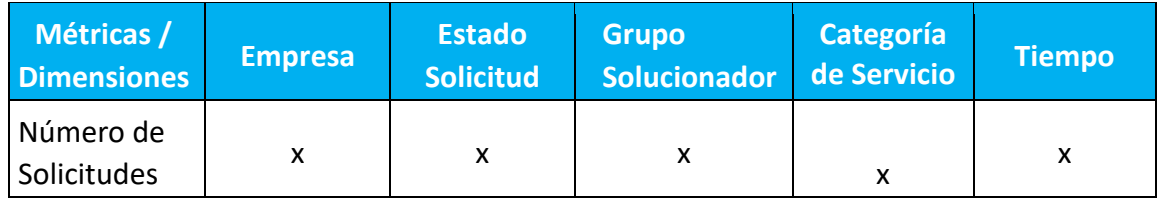

*Tabla 01 – Matriz Bus – Fuente: Elaboración propia* 

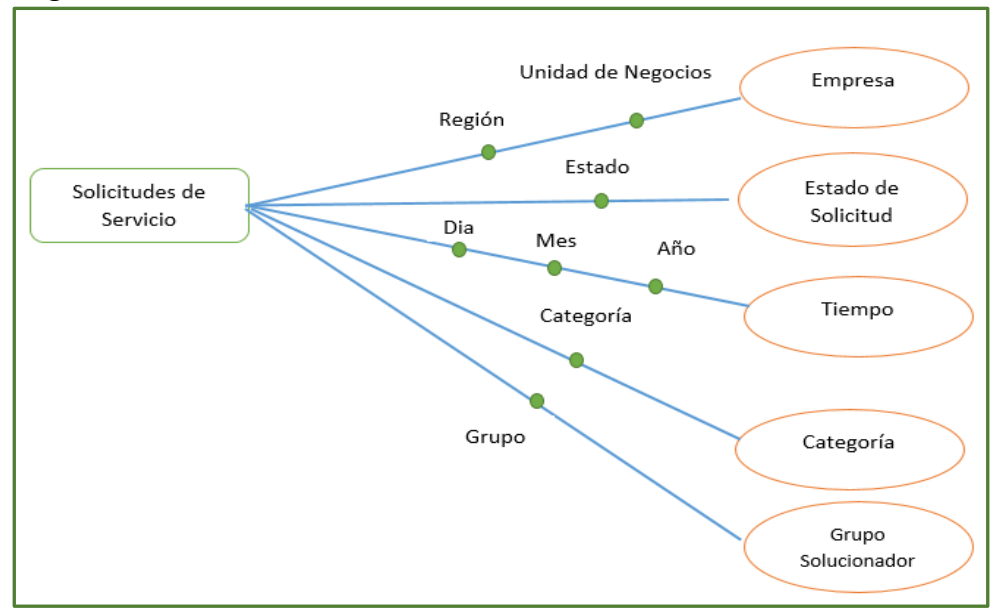

#### *Diagrama Star Net*:

*Figura 12 – Diagrama Star Net – Fuente: Elaboración propia* 

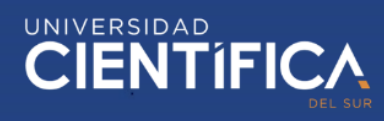

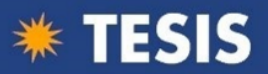

#### 7.1.2. Descripción de dimensiones

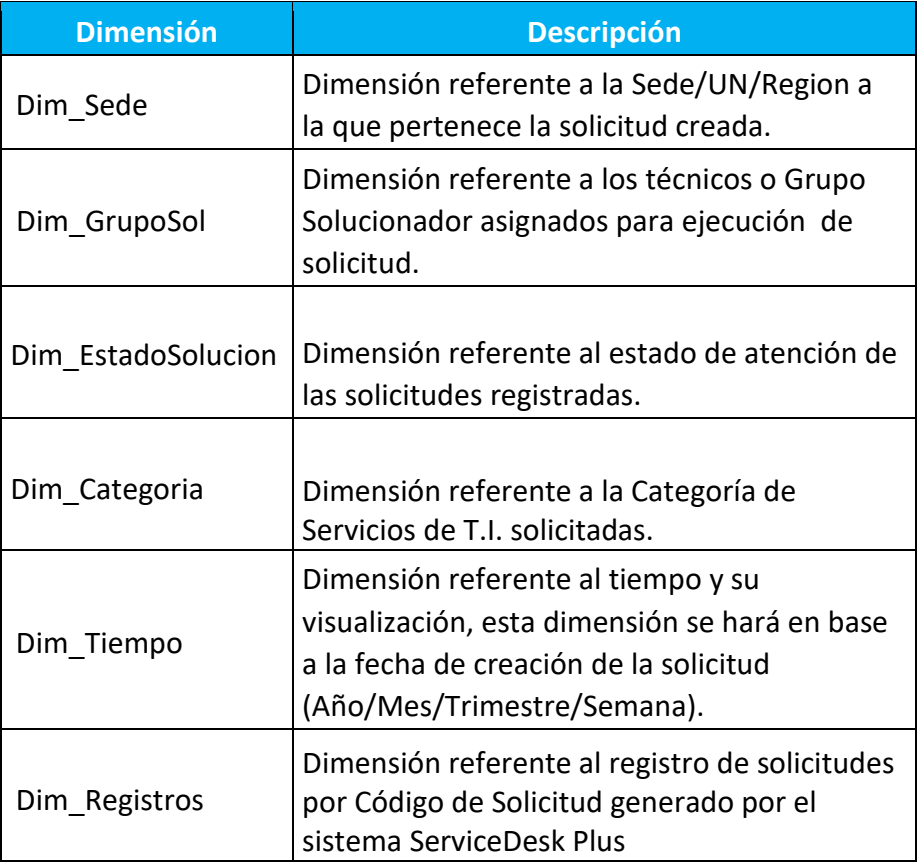

*Tabla 02 – Descripción de dimensiones – Fuente: Elaboración propia* 

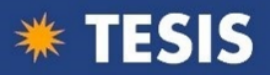

#### 7.1.3. Descripción de medidas

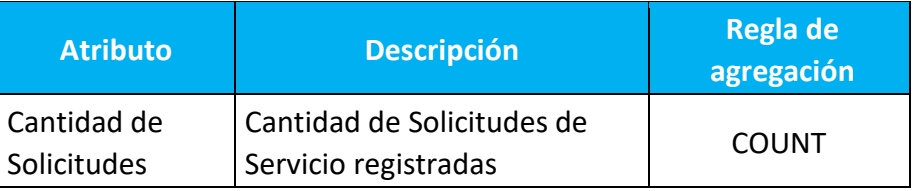

*Tabla 03 – Descripción de medidas – Fuente: Elaboración propia* 

#### 7.1.4. Jerarquía de las dimensiones

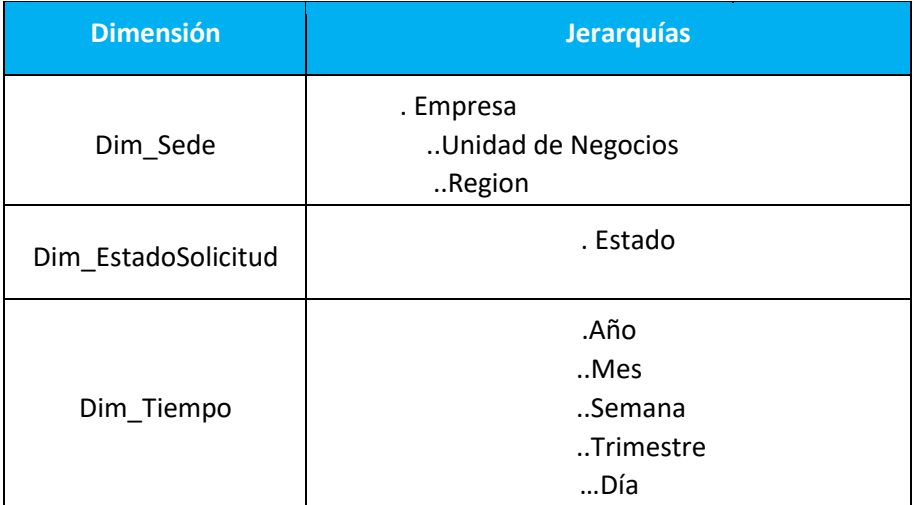

*Tabla 04 – Jerarquía de las dimensiones – Fuente: Elaboración propia*

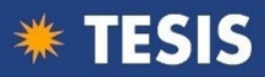

#### 7.1.5. Diagrama de la arquitectura del DataMart

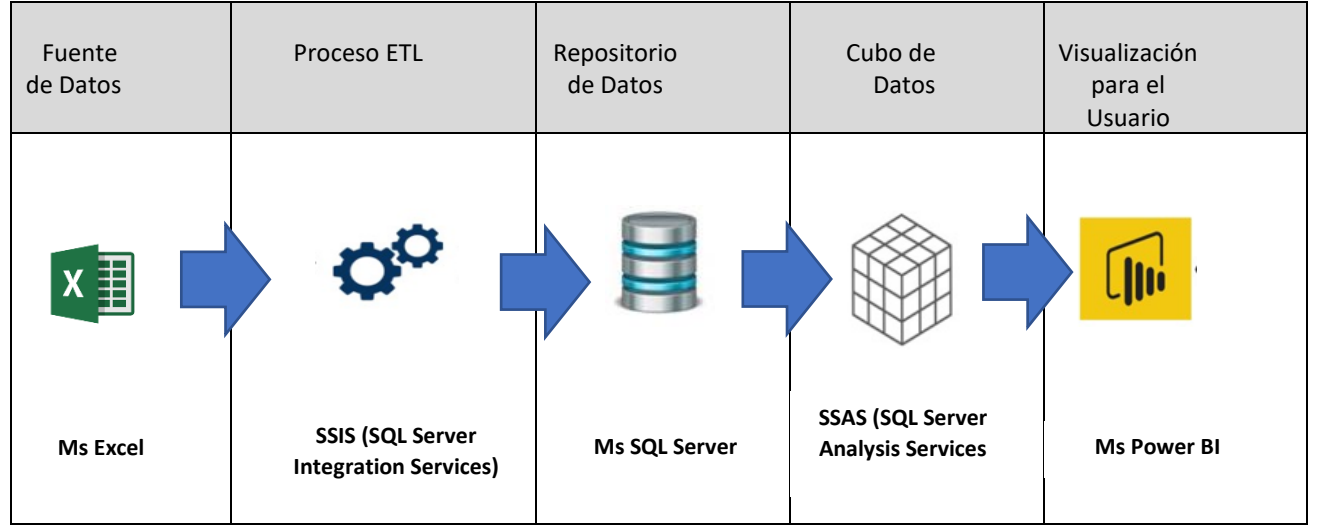

*Tabla 05 – Diagrama de la arquitectura del DataMart – Fuente: Elaboración propia* 

#### 7.2. Diseño físico del Datawarehouse

#### 7.2.1. **Estructura Lógica**

#### **a) Tabla\_Unidad de Negocio**

CREATE TABLE [dbo].[TB\_UN]( [UN\_COD] [varchar](10) NOT NULL, [UN\_DESC] [varchar](150) NULL,

#### **b) Tabla\_Region**

CREATE TABLE [dbo]. [TB\_REGION] ( [REG\_COD] [varchar](50) NOT NULL, [REG\_DESC] [varchar](50) NULL,

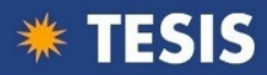

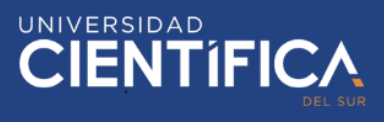

**c) Tabla\_Empresa** 

CREATE TABLE [dbo].[TB\_EMPRESA]( [EMP\_COD] [varchar](50) NOT NULL, [EMP\_DESC] [varchar](150) NOT NULL, [UN\_COD] [varchar](10) NULL, [REG\_COD] [varchar](50) NULL,

**d) Tabla\_Solicitudes**

#### CREATE TABLE [dbo].[TB\_Solicitudes](

[ID\_Sol] [varchar] (50) NULL, [Tipo\_Sol] [varchar](50) NULL, [Fec\_Ini] [datetime] NULL, [Solicitante] [varchar](255) NULL, [Técnico] [varchar](500) NULL, [TipoCambio] [varchar](1000) NULL, [Estado\_Aprobacion] [varchar](50) NULL, [Categoria] [varchar](50) NULL, [Subcategoria] [varchar](50) NULL, [Sitio] [varchar](150) NULL, [GrupoSol] [varchar](250) NULL, [Consultor] [varchar](50) NULL, [Estado\_Sol] [varchar](255) NULL, [Region] [varchar](250) NULL, [Fase] [varchar](250) NULL, [Flujo\_Trabajo] [varchar](100) NULL

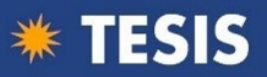

#### 7.2.3. Modelo lógico del DataWareHouse

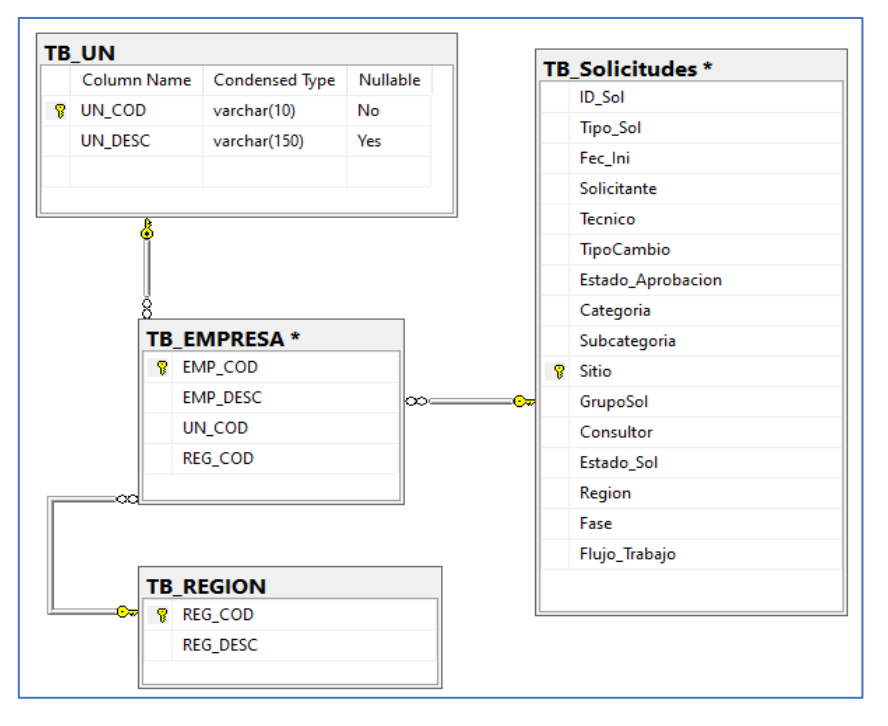

*Figura 13 – Modelo lógico del DataWareHouse – Fuente: Elaboración propia* 

## 7.2.4. Descripción de las fuentes de datos

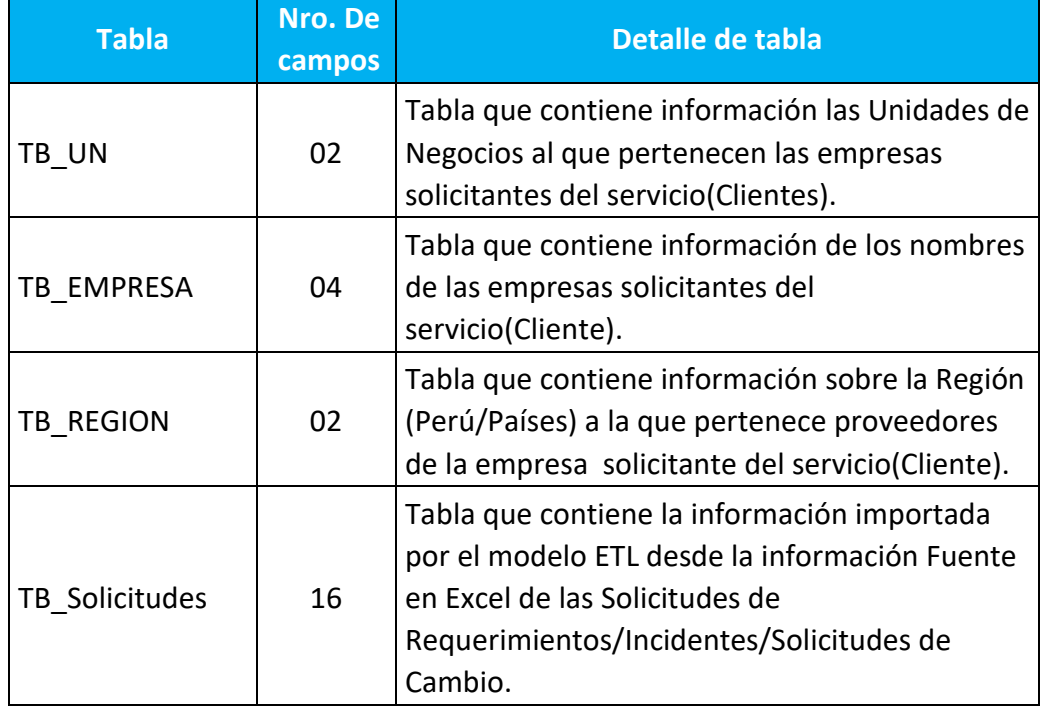

*Tabla 06 – Esquema de las tablas de origen – Fuente: Elaboración propia* 

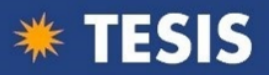

#### 7.2.5. Definición de la extracción, transformación y carga

El proceso ETL se realiza con SQL Server Integration Services (SSIS) mediante el cual nos conectamos a una fuente de datos para transformarla según las necesidades del negocio y cargarlas a un repositorio final. El proceso ETL lo hemos usado para extraer, transformar y cargar información desde nuestras bases de datos transaccionales hasta un repositorio de datos que será consumido por el modelo final.

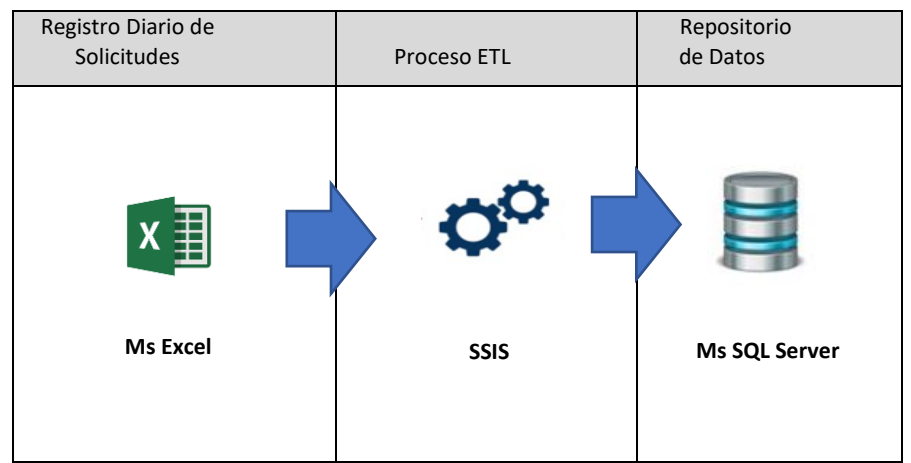

*Tabla 07 – Esquema ETL – Fuente: Elaboración propia* 

- a) Extracción: Se extrae información de dos archivos EXCEL, esta se realiza mediante una conexión OLEDB
- b) Transformación: Se relacionan con los campos de la base de datos del DW SQL homologándose los campos de origen y destino.
- c) Carga: Se realiza la carga de información a una base de datos SQL Server, esta se realiza mediante una conexión OLEDB.

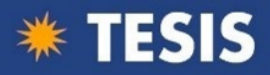

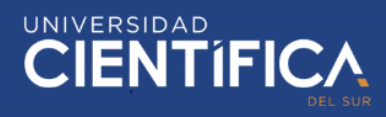

# $\mathbf{\hat{P}}$  Borrado\_BD

7.2.6. Implementación de ETL (Extraction, Transformation, Load) a través de SSIS (SQL Server Integration Service)

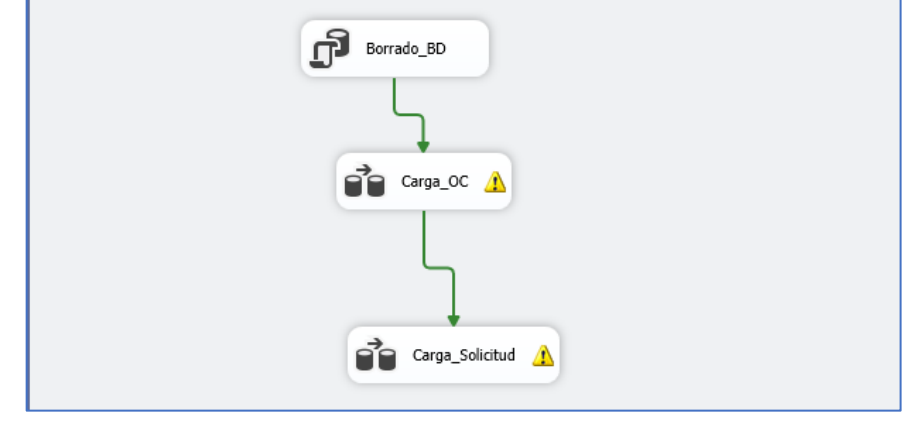

 *Figura 14 – Esquema ETL – Fuente: Elaboración propia* 

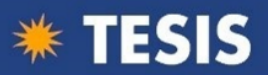

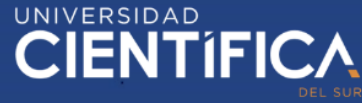

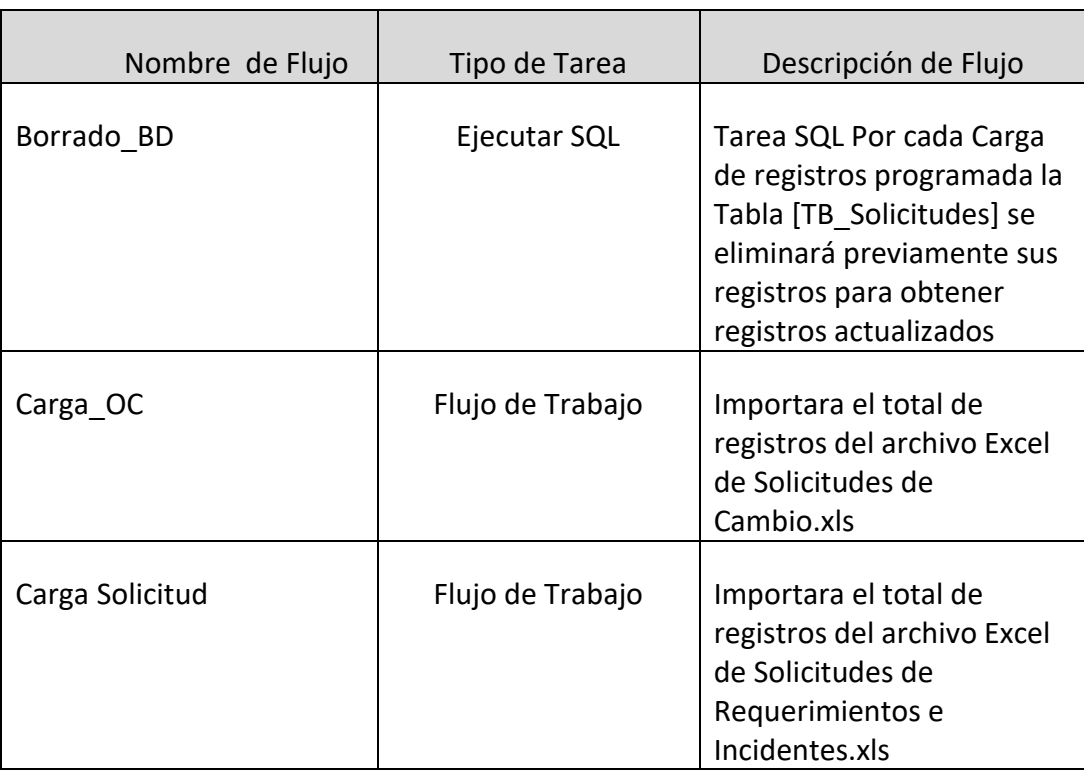

*Tabla 08 – Esquema de Flujos de Tarea del E.T.L DW – Fuente: Elaboración propia*

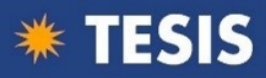

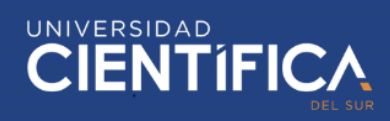

#### 7.3 Construcción del DataMart

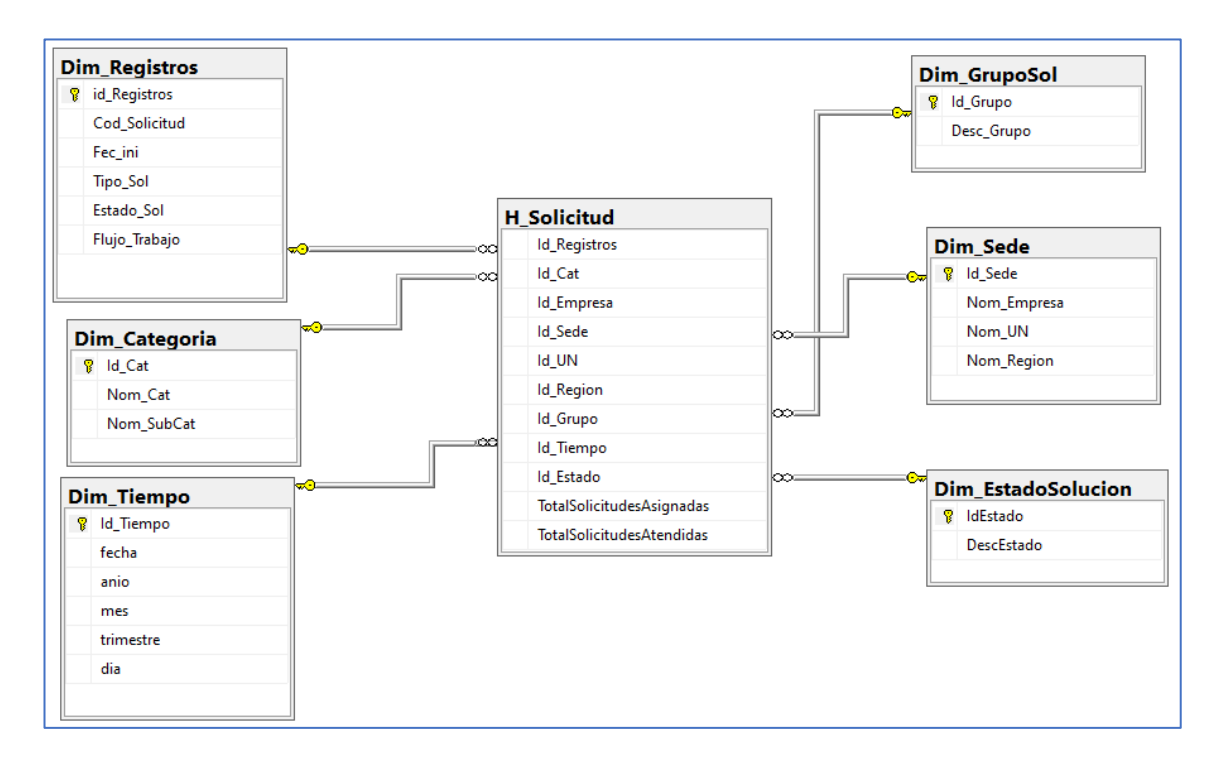

 *Figura 15 – Diagrama Lógico de un DataMart – Fuente: Elaboración propia* 

#### 7.3.1. Poblamiento del DataMart

#### a) Esquema general del paquete en SSIS

El paquete creado para la implementación de la solución contiene las siguientes tareas:

- o 01 tarea de ejecución de SQL que borra los registros actuales de la tabla
- o 06 tareas de flujos de datos, en donde se realizan el proceso ETL para las dimensiones y la tabla de hechos

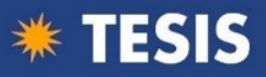

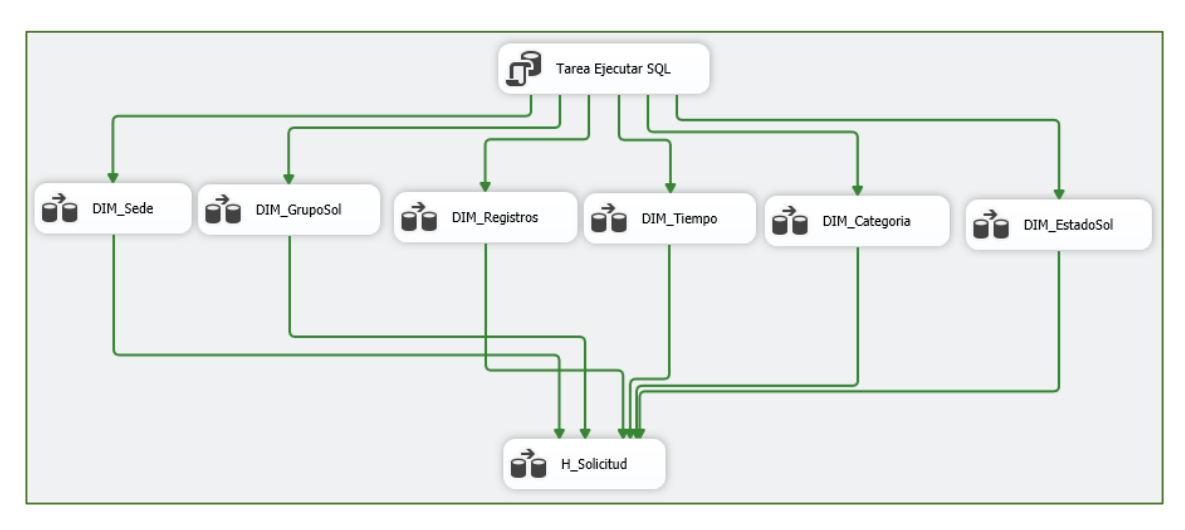

*Figura 16 – Vista del paquete en SSIS – Fuente: Elaboración propia* 

#### b) Ejecución de la tarea de limpieza de las tablas

Se configura la tarea para realizar la limpieza de datos antes de ejecutar las tareas que realizarán el proceso ETL para las dimensiones y la tabla de hechos. En este caso se utiliza el comando Delete para borrar los registros y el comando DBCC CHECKIDENTE para garantizar el reinicio de numeración del campo Clave "Identity"

Delete from H\_Solicitud; Delete from Dim\_Categoria; Delete from Dim\_Registros; Delete from Dim\_Sede; Delete from Dim\_GrupoSol; Delete from Dim\_Tiempo; Delete from Dim\_EstadoSolucion; DBCC CHECKIDENT ('Dim\_Categoria', RESEED, 0); DBCC CHECKIDENT ('Dim\_Registros', RESEED, 0); DBCC CHECKIDENT ('Dim\_Sede', RESEED, 0); DBCC CHECKIDENT ('Dim\_GrupoSol', RESEED, 0); DBCC CHECKIDENT ('Dim\_EstadoSolucion', RESEED, 0); DBCC CHECKIDENT ('Dim\_Tiempo', RESEED, 0);

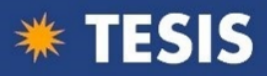

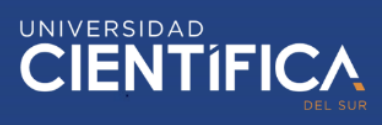

#### c) Poblar Dim\_Sede

o Tarea: Poblar la Dimensión Dim\_Sede

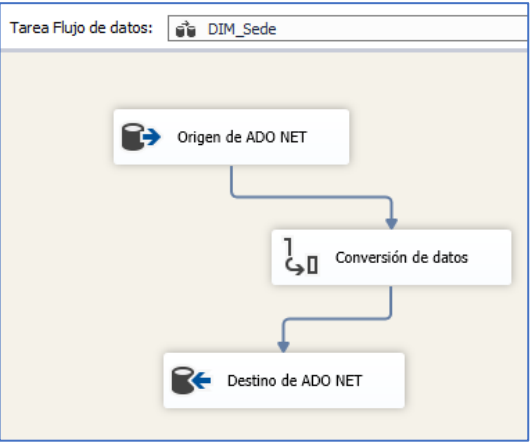

*Figura 17 – Vista de la tarea DIM\_Sede – Fuente: Elaboración propia* 

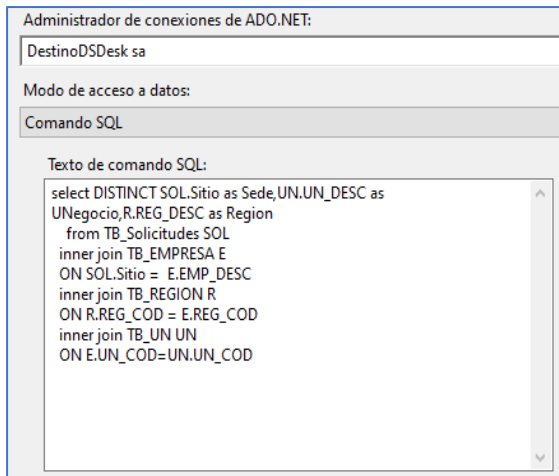

 *Figura 18 – SCRIPT Origen de ADO NET Dim\_Sede– Fuente: Elaboración propia* 

| Columna de entrada | Alias de salida   | Tipo de datos   | Longitud |
|--------------------|-------------------|-----------------|----------|
| Sede               | Copia de Sede     | cadena [DT_STR] | 150      |
| <b>UNegocio</b>    | Copia de UNegocio | cadena [DT_STR] | 150      |
| Region             | Copia de Region   | cadena [DT STR] | 50       |
|                    |                   |                 |          |

 *Figura 19 – Transformación de Datos Dim\_Sede – Fuente: Elaboración propia*

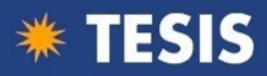

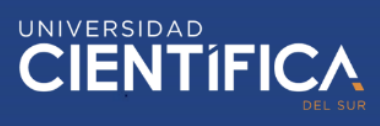

#### d) Poblar Dim\_GrupoSol

#### Tarea de Flujo: Poblar la Dimensión GrupoSol

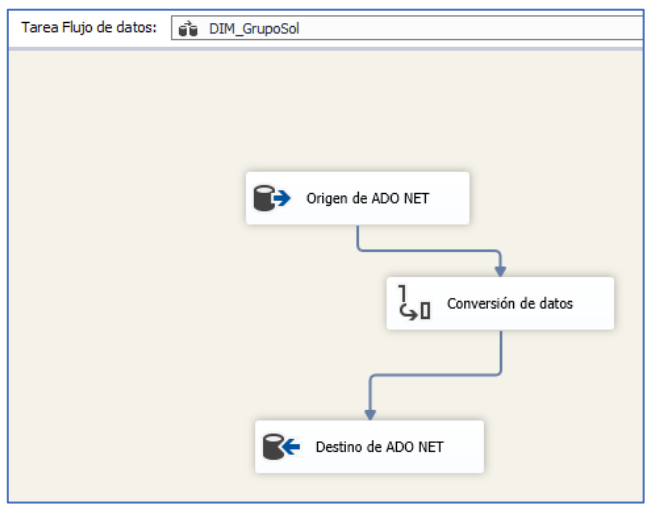

*Figura 20 – Vista de la Tarea DIM\_GrupoSol – Fuente: Elaboración propia*

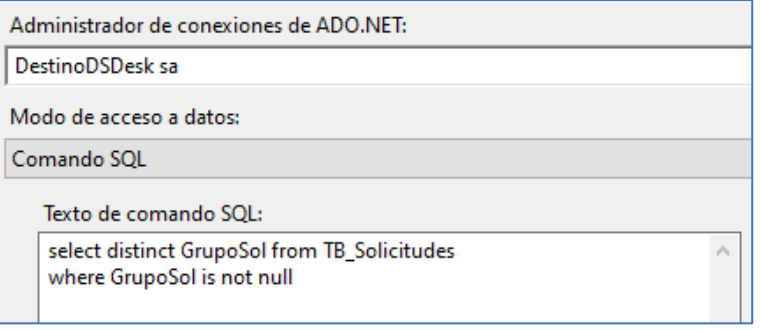

*Figura 21 – SCRIPT Origen de ADO NET Dim\_GrupoSol– Fuente: Elaboración propia*

| Columna de entrada | Alias de salida   | Tipo de datos   | Longitud |
|--------------------|-------------------|-----------------|----------|
| GrupoSol           | Copia de GrupoSol | cadena [DT_STR] | 250      |

*Figura 22 – Transformación de Datos Dim\_Sede – Fuente: Elaboración propia*

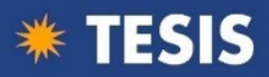

#### e) Poblar Dim\_Registros

#### Tarea de Flujo: Poblar la Dimensión Dim\_Registros

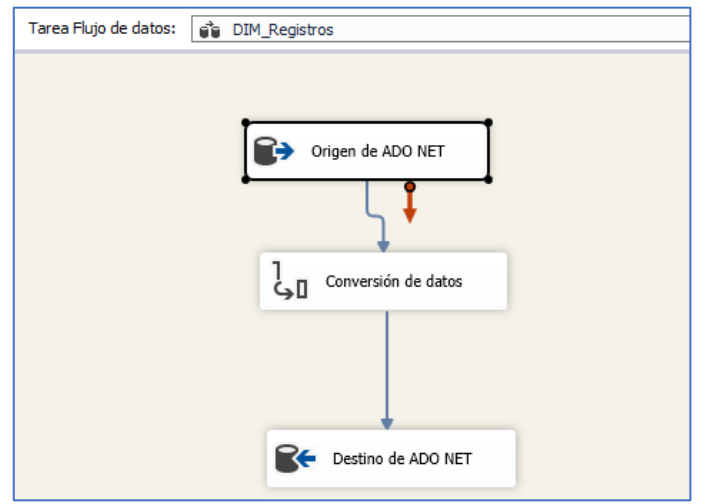

*Figura 23 – Vista de la Tarea DIM\_Registros – Fuente: Elaboración propia*

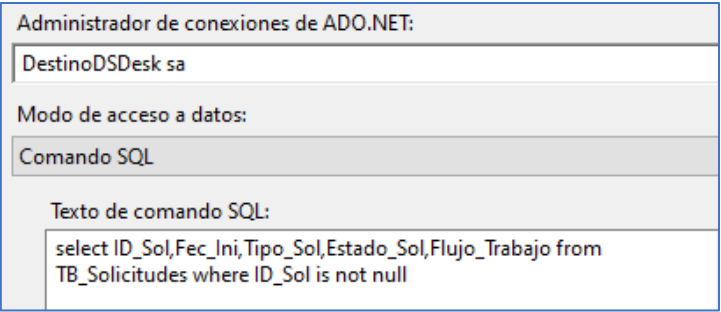

*Figura 24 – SCRIPT Origen de ADO NET Dim\_Registros– Fuente: Elaboración propia*

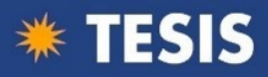

#### f) Poblar Dim\_Tiempo

#### Tarea de Flujo: Poblar la Dimensión Dim\_Tiempo

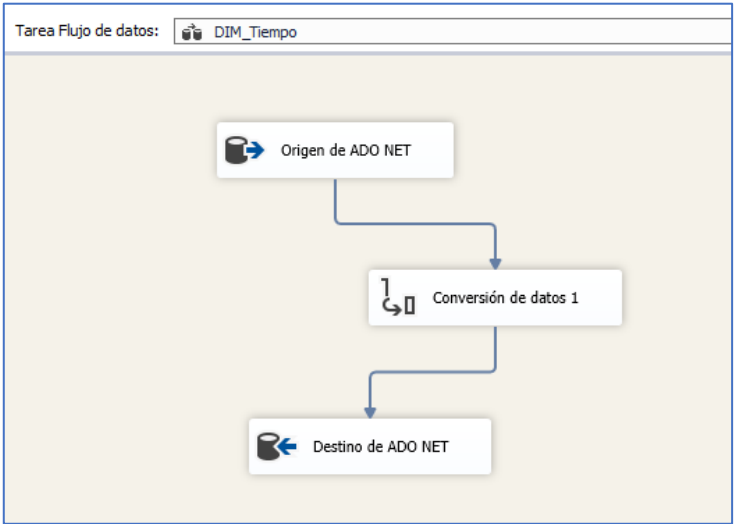

*Figura 25 – Vista de la Tarea DIM\_Tiempo – Fuente: Elaboración propia*

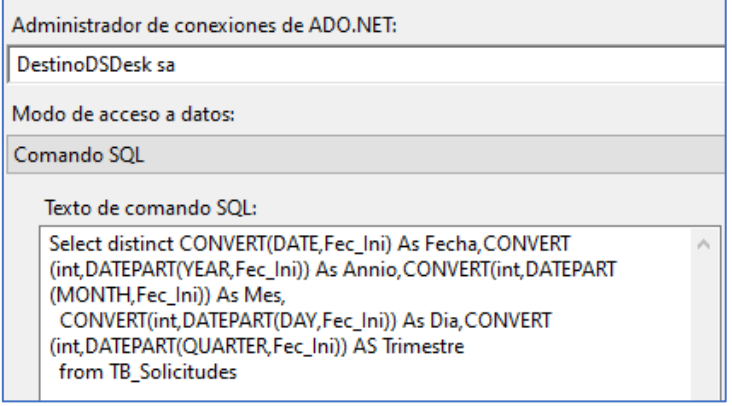

*Figura 26 – SCRIPT Origen de ADO NET Dim\_Tiempo– Fuente: Elaboración propia*

| Columna de entrada | Alias de salida    | Tipo de datos         | Longitud | Precisión | Escala |
|--------------------|--------------------|-----------------------|----------|-----------|--------|
| Fecha              | Copia de Fecha     | fecha [DT DATE]       |          |           |        |
| Annio              | Copia de Annio     | numérico [DT_NUMERIC] |          | 18        | 0      |
| Mes                | Copia de Mes       | cadena [DT STR]       | 20       |           |        |
| Dia                | Copia de Dia       | numérico [DT_NUMERIC] |          | 18        | 0      |
| <b>Trimestre</b>   | Copia de Trimestre | numérico [DT NUMERIC] |          | 18        | 0      |

*Figura 27 – Transformación de Datos Dim\_Tiempo – Fuente: Elaboración propia*

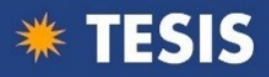

#### g) Poblar Dim\_Categoria

#### Tarea de Flujo: Poblar la Dimensión Dim\_Categoria

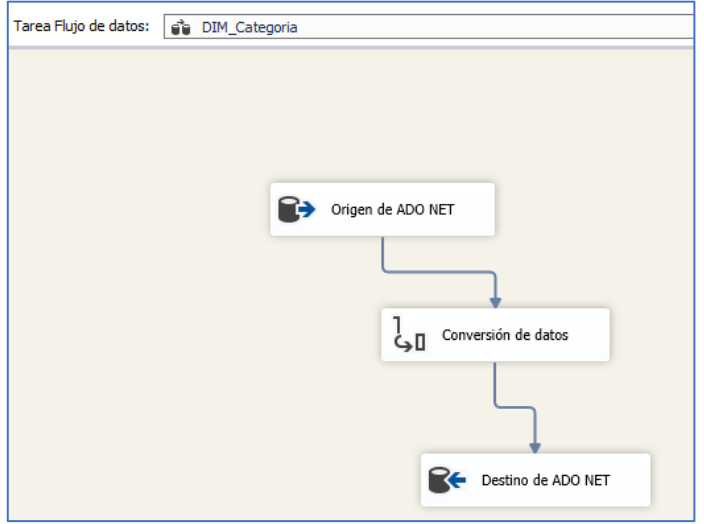

*Figura 28 – Vista de la Tarea DIM\_Catgoria – Fuente: Elaboración propia*

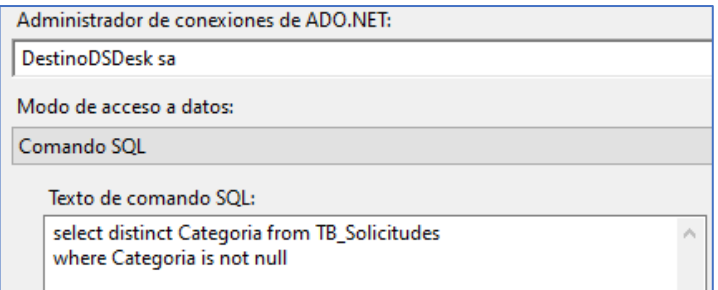

*Figura 29 – SCRIPT Origen de ADO NET Dim\_Categoria– Fuente: Elaboración propia*

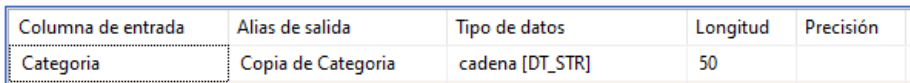

 *Figura 30 – Transformación de Datos Dim\_Categoria – Fuente: Elaboración propia*

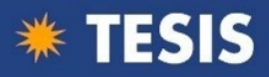

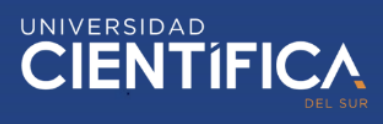

#### h) Poblar Dim\_EstadoSol

#### Tarea de Flujo: Poblar la Dimensión Dim\_EstadoSol

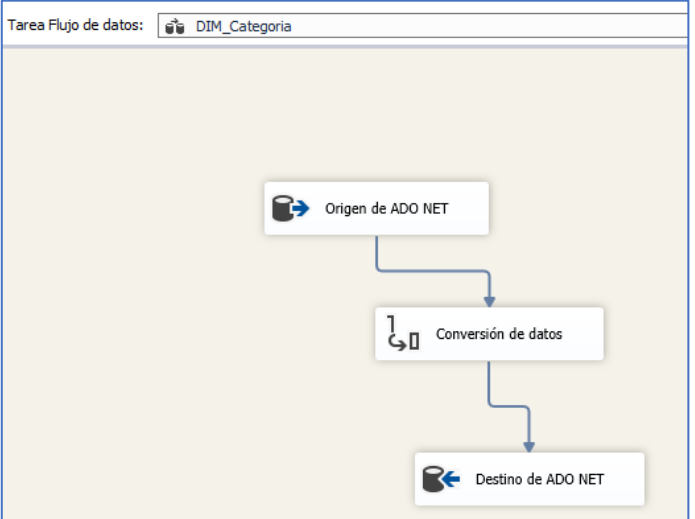

 *Figura 31 – Vista de la Tarea DIM\_EstadoSol – Fuente: Elaboración propia*

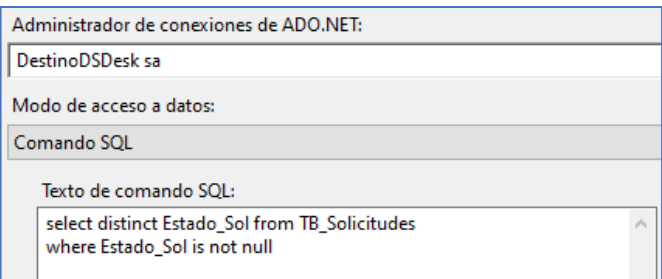

*Figura 31 – SCRIPT Origen de ADO NET Dim\_EstadoSol– Fuente: Elaboración propia*

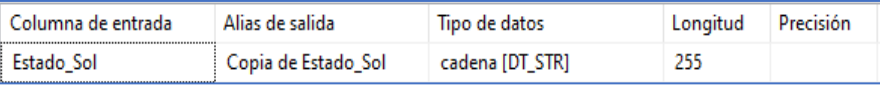

*Figura 32 – Transformación de Datos Dim\_EstadoSol – Fuente: Elaboración propia*

i) Poblar Tabla de Hechos: H\_Solicitud

Tarea de Flujo: Poblar Hechos: H\_Solicitud

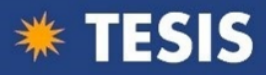

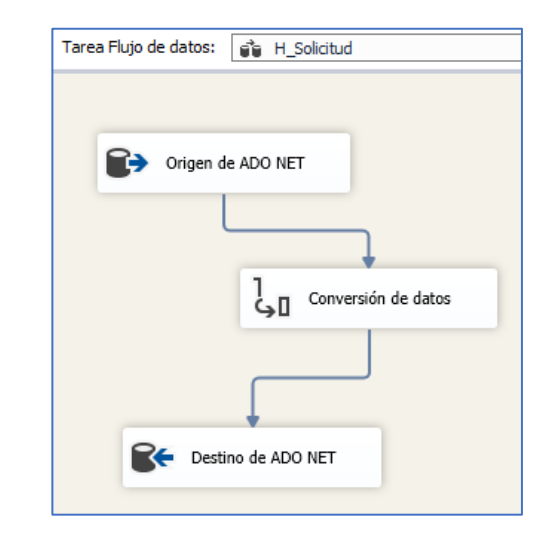

 *Figura 33 – Vista de la Tarea H\_Solicitud – Fuente: Elaboración propia*

| Administrador de conexiones de ADO.NET:                                                                                                    |  |
|----------------------------------------------------------------------------------------------------|--|
| DestinoBDSDesk Datamart sa                                                                                                    |  |
| Modo de acceso a datos:                                                                                                    |  |
| Comando SOL                                                                                                    |  |
| Texto de comando SOL:                                                                                                    |  |
| Select DtmReg.id_Registros As SolicitudID, DtmCat.Id_Cat As<br>CategorialD,DtmGrupo.Id_Grupo As GrupolD,DtmSede.Id_Sede As<br>EmpresalD, DtmEstSol.IdEstado As EstadolD, DtmTiempo.Id Tiempo As<br>TiempolD<br>from BDSDesk.dbo.TB_Solicitudes BDS INNER JOIN<br>BDSDesk_Datamart.dbo.Dim_Registros DtmReg ON<br>(BDS.ID_Sol=DtmReg.Cod_Solicitud) |  |
| <b>INNER JOIN</b><br>BDSDesk_Datamart.dbo.Dim_Categoria DtmCat ON<br>(BDS.Categoria=DtmCat.Nom_Cat)                                                                                                    |  |
| <b>INNER JOIN</b><br>BDSDesk_Datamart.dbo.Dim_GrupoSol DtmGrupo ON                                                                                                    |  |

*Figura 34 – SCRIPT Origen de ADO NET H\_Solicitud– Fuente: Elaboración propia*

|                 | Vista previa de los resultados de la consulta             |         |           |          | п        | × |
|-----------------|-----------------------------------------------------------|---------|-----------|----------|----------|---|
|                 | Resultados de la consulta (hasta las primeras 200 filas): |         |           |          |          |   |
| SolicitudID<br> | CategoriaID                                               | GrupoID | EmpresaID | EstadoID | TiempoID | ۸ |
|                 | 30                                                        | 1       | 6         | 10       | 140      |   |
| 1               | 30                                                        | 1       | 27        | 10       | 140      |   |
| 2               | 30                                                        | 3       | 1         | 10       | 140      |   |
| 3               | 30                                                        | 3       | 10        | 10       | 140      |   |
| 4               | 30                                                        | 9       | 10        | 10       | 140      |   |
| 5               | 30                                                        | 3       | 22        | 10       | 140      |   |
| 6               | 30                                                        | 3       | 24        | 10       | 140      |   |
| 7               | 30                                                        | 3       | 7         | 10       | 140      |   |
| 8               | 30                                                        | 3       | 58        | 10       | 95       |   |
| 9               | 11                                                        | 9       | 52        | 1        | 95       |   |
| 10              | 30                                                        | 3       | 43        | 10       | 95       |   |
| 11              | 30                                                        | 3       | 25        | 10       | 95       |   |
| 12              | 11                                                        | 9       | 52        | 10       | 95       |   |
| ÷               | ٠                                                         | ٠       | ٠Δ        | 40       | oco      | v |

*Figura 35 – Vista previa Tabla Hechos: H\_Solicitud*

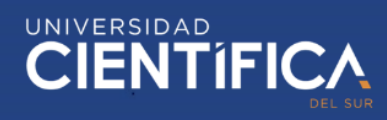

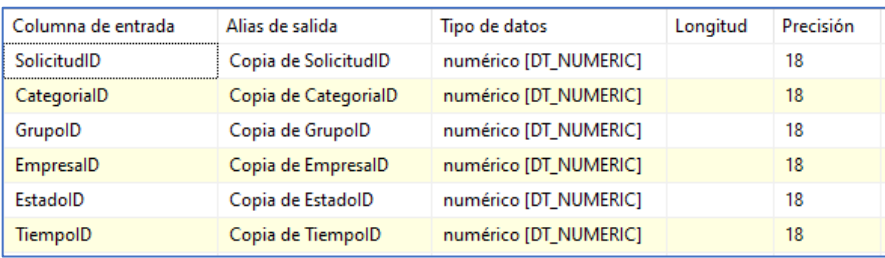

*Figura 36 – Transformación de Tabla de Hechos: H\_Solicitud – Fuente: Elaboración propia*

#### 7.3.2. Datamart en modelo multidimensional

- **a) Datos generales de la creación** o Se realizó la creación del modelo multidimensional con una conexión a la base de datos [ [BDSDesk\_Datamart] Ms SQL Server, en esta base de datos se almacenó la data resultante del proceso ETL
	- o Se realizó la creación de la vista [BDSDeskDatamartView] para la creación del cubo, en esta vista se llamó a las 7 dimensiones y a la tabla de hechos
	- o Se creó las dimensiones, configurando las jerarquitas existentes
	- o Se creó el cubo, configurando el método de agregación para las métricas.

#### **COUNT: Número de Registros**  $\overline{R}$

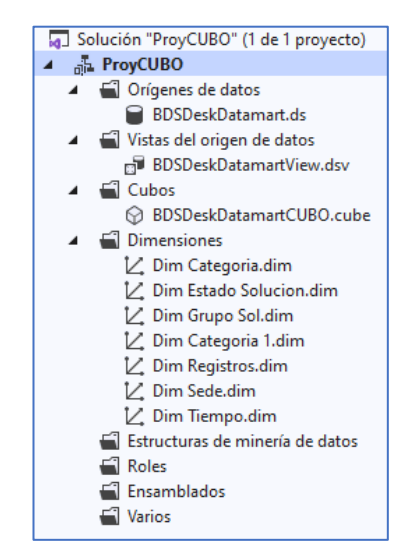

*Figura 37 –Vista Orígenes de Datos, Cubos, Dimensiones Configuradas – Fuente:* 

*Elaboración propia* 

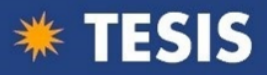

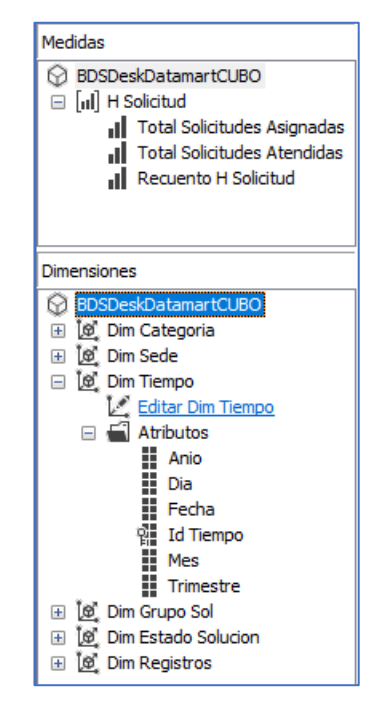

 *Figura 38 –Vista Dimensiones y Atributos, Medidas (Métricas) Configuradas – Fuente:* 

*Elaboración propia* 

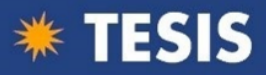

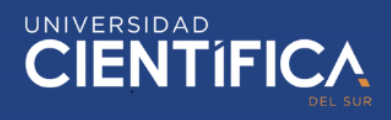

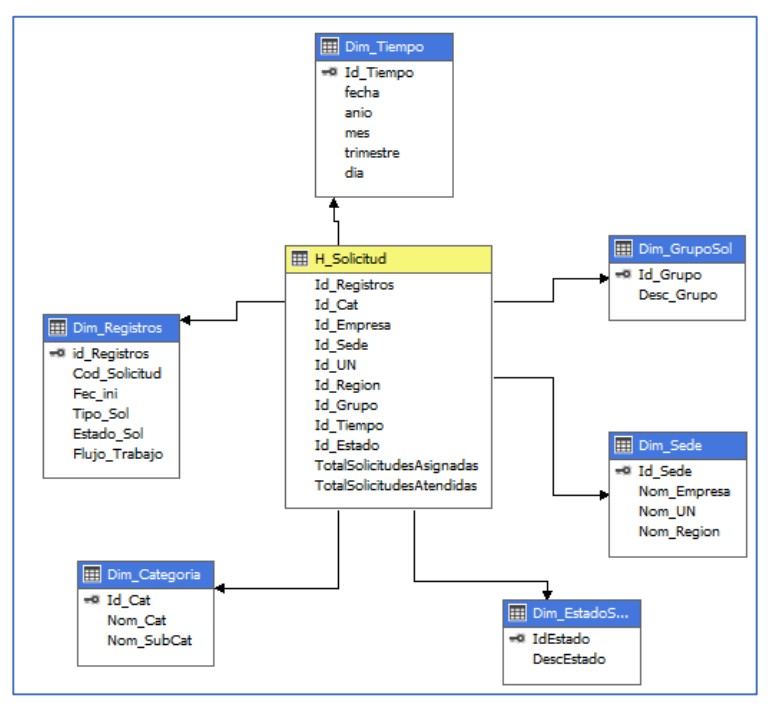

*Figura 39 –Vista del modelo del cubo multidimensional – Fuente: Elaboración propia* 

#### 7.4. Dashboard (Sistema de consultas dinámicas)

#### 7.4.1. Diseño de interfaz para el usuario final

El reporte final tendrá las siguiente Vistas:

- o Filtros de Selección de los datos
- o Filtros por la Dimensión Tiempo (Año/Mes/Día/Trimestre)
- o Los Detalles se mostrarán en una Tabla
- o Los datos se interpretarán en gráficas estadísticas

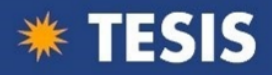

#### 7.4.2. Construcción de consultas y reportes dinámicos

El reporte final ha sido elaborado en Power BI, tomando como base el diseño de interfaz de usuario.

Las vistas del reporte final son las siguientes:

#### 7.4.2.1 MONITOREO – Grupo Solucionador

Este reporte permitirá visualizar el "estado de atención" de las solicitudes registradas en el ServiceDesk: En Progreso, Aprobación pendiente, Rechazado, etc. Asignadas a un Grupo Solucionador (Especialistas) en un período de tiempo.

Los filtros para obtener la información son:

- Año/Mes
- Día
- Grupo Solucionador asignado
- Tipo de Solicitud: Requerimiento, Incidente, Solicitud de Cambio
- Detalle de registros: Numero de Solicitud, Tipo de Solicitud, Grupo Solucionador, Solicitante, Estado de atención de la solicitud.

*Ilustración 52 –Reporte en Power BI 1 – Fuente: Elaboración propia* 

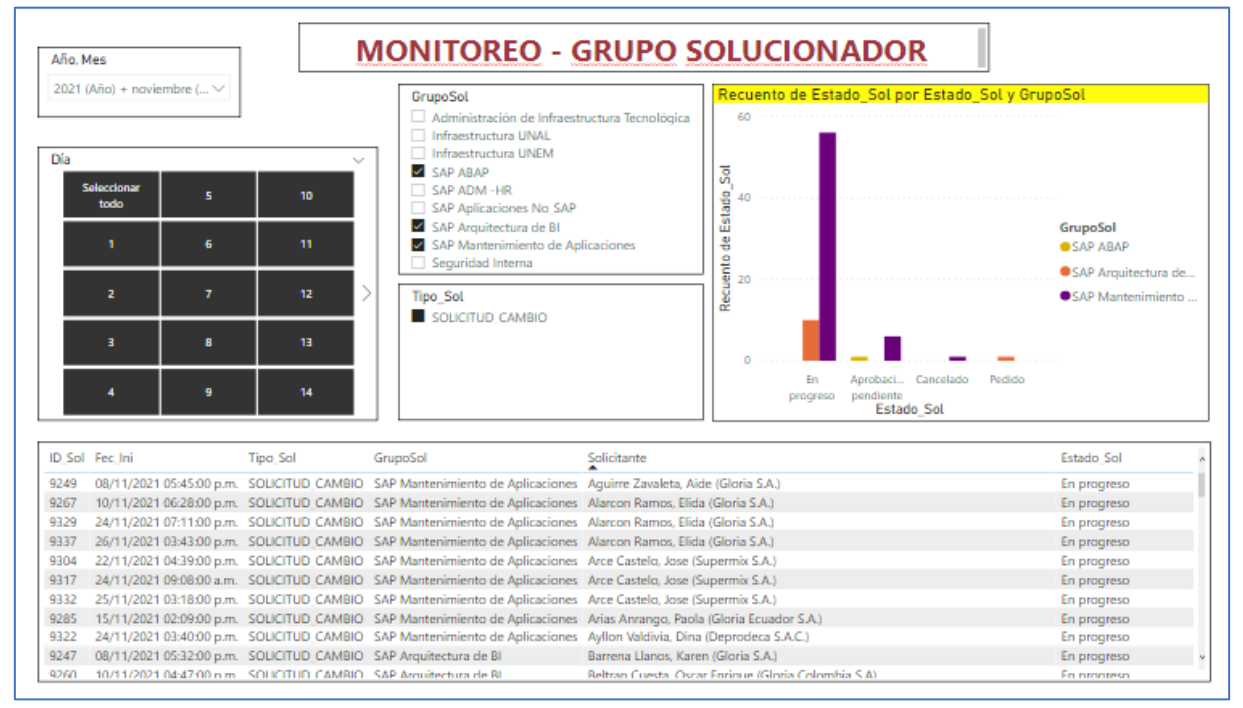

*Figura 40 –Reporte en Power BI: Estadístico de Estado de Solución de Solicitudes de Servicio T.I. por Grupo Solucionador con Detalle de registros. Con Filtros por Año/Mes/Día – Fuente: Elaboración propia*

![](_page_62_Picture_0.jpeg)

#### 7.4.2.2 MONITOREO – Tipo de Solicitudes Demandadas

Este reporte permitirá visualizar la cantidad de solicitudes demandadas por Unidad de Negocio (UN) y Sede en un periodo de Tiempo (Año/mes) por Tipo de Solicitud: Requerimiento, Incidente, Solicitud de Cambio.

Los filtros para obtener la información son:

- Año/Mes
- Día
- Tipo de Solicitud: Requerimiento, Incidente, Solicitud de Cambio
- Detalle de registros: Agrupación por Unidad de Negocios, Sede, cantidad de solicitudes por mes.

![](_page_62_Figure_10.jpeg)

*Figura 41 –Reporte en Power BI: Estadística Mensual de solicitudes de Servicio T.I. demandadas por Unidad de Negocio/Empresa con filtros por Fecha/Mes y Tipo de Solicitud de Servicio T.I. – Fuente: Elaboración propia*

![](_page_63_Picture_0.jpeg)

#### 7.4.2.3 MONITOREO – Solicitudes de Cambio: Programados Vs. Urgentes – Periodo Trimestral

Este reporte permitirá visualizar la cantidad de solicitudes de Cambio demandadas por Grupo Solucionador (Especialista)/Categoría de Servicio, en un periodo de Tiempo (Año/Mes) por Flujo de Trabajo (Urgencia): Programados/Urgentes.

Los filtros para obtener la información son:

- Año/Mes
- Flujo de Trabajo: Programado/Urgente
- Detalle de registros: Agrupación por Grupo Solucionador (Especialista)/Categoría de Servicio.

![](_page_63_Figure_9.jpeg)

*Figura 42 –Reporte en Power BI: Estadístico de Solicitudes de Servicio por Categoría de Servicio: Programadas Vs. Urgentes, con Filtro Año/Mes/Flujo de Trabajo – Fuente: Elaboración propia*

![](_page_64_Picture_0.jpeg)

7.4.2.4 MONITOREO – Solicitudes de Cambio: Programados Vs. Urgentes – Periodo Trimestral

Este reporte permitirá visualizar la cantidad de solicitudes de Cambio demandadas por Grupo Solucionador (Especialista) en un periodo de Tiempo (Año/Trimestre) por Flujo de Trabajo (Urgencia): Programados/Urgentes.

Los filtros para obtener la información son:

- Año
- Flujo de Trabajo
- Detalle de registros: Agrupación por Flujo de Trabajo (Programado/Urgente) / Grupo Solucionador (Especialista)

![](_page_64_Figure_9.jpeg)

*Figura 43 –Reporte en Power BI: – Estadístico Trimestral de Solicitud de Cambio por Categoría de servicio Programados Vs. Urgente, con Filtro por Año y Flujo de Trabajo. Fuente: Elaboración propia*

![](_page_65_Picture_0.jpeg)

#### 7.4.2.5 MONITOREO – Estado Solicitud Diario por Grupo Solucionador en Porcentajes

Este reporte permitirá visualizar el Estado de atenciones de solicitudes asignadas a cada Grupo Solucionador (Especialista), en un periodo de Tiempo (Año/Mes/Dia) por Estado de Solicitud

Los filtros para obtener la información son:

- Año/Mes/Dia
- Estado de Solicitud

![](_page_65_Figure_8.jpeg)

*Figura 44 –Reporte en Power BI: Estadístico de Estado de Atención de Solicitud Diario por Grupo Solucionador – Fuente: Elaboración propia* 

![](_page_66_Picture_0.jpeg)

#### 7.4.3 Requisitos de Implementación

#### 7.4.3.1 Software Servidor

- Ms Windows Server 2019 Estándar o Superior
- Ms SQL Server 2019 Estándar o Superior
	- o Microsoft SQL Integration Services
	- o Microsoft SQL Analys Services

#### 7.4.3.2 Hardware

- Procesador Intel Xeon 2 Cores 2.4 Ghz
- RAM = 08 Gb Mínimo
- Aprovisionamiento de Storage

![](_page_66_Picture_165.jpeg)

#### 7.4.3.3 Software BI Desarrollador

• Power BI Pro

#### 7.4.3.4 Software View Cliente

• Internet Explorer, Chrome